## **NBASIC Statement Reference**

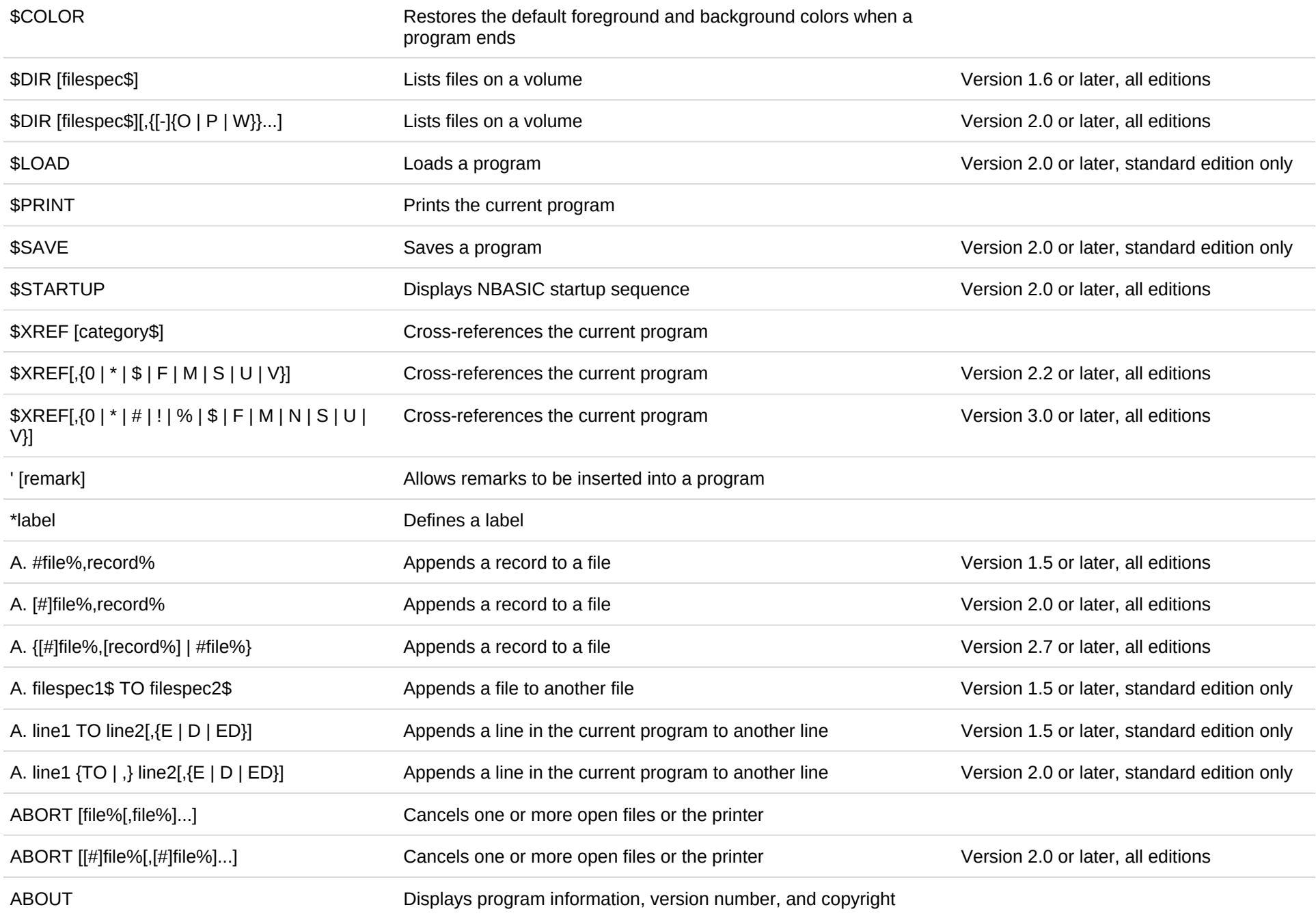

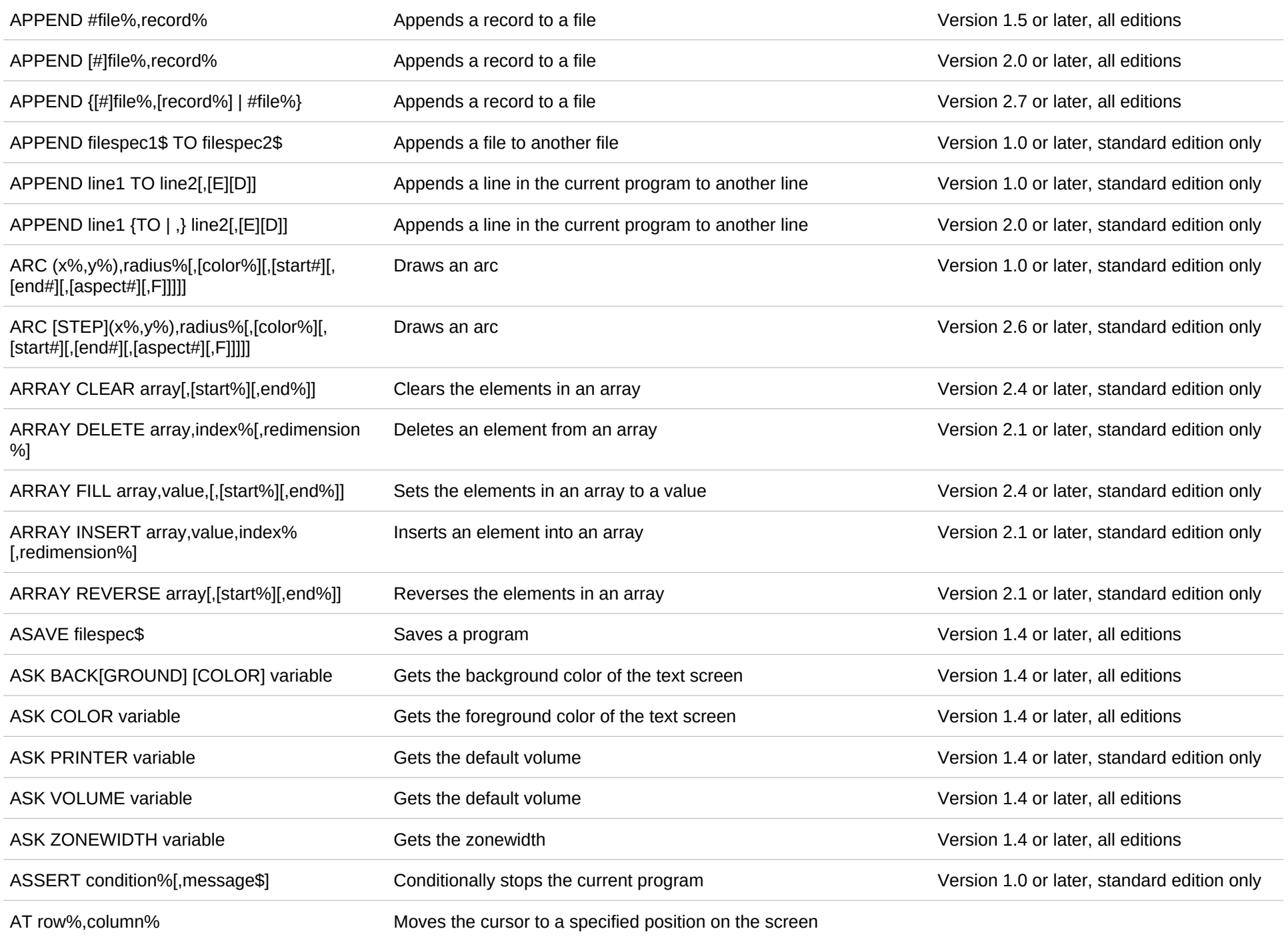

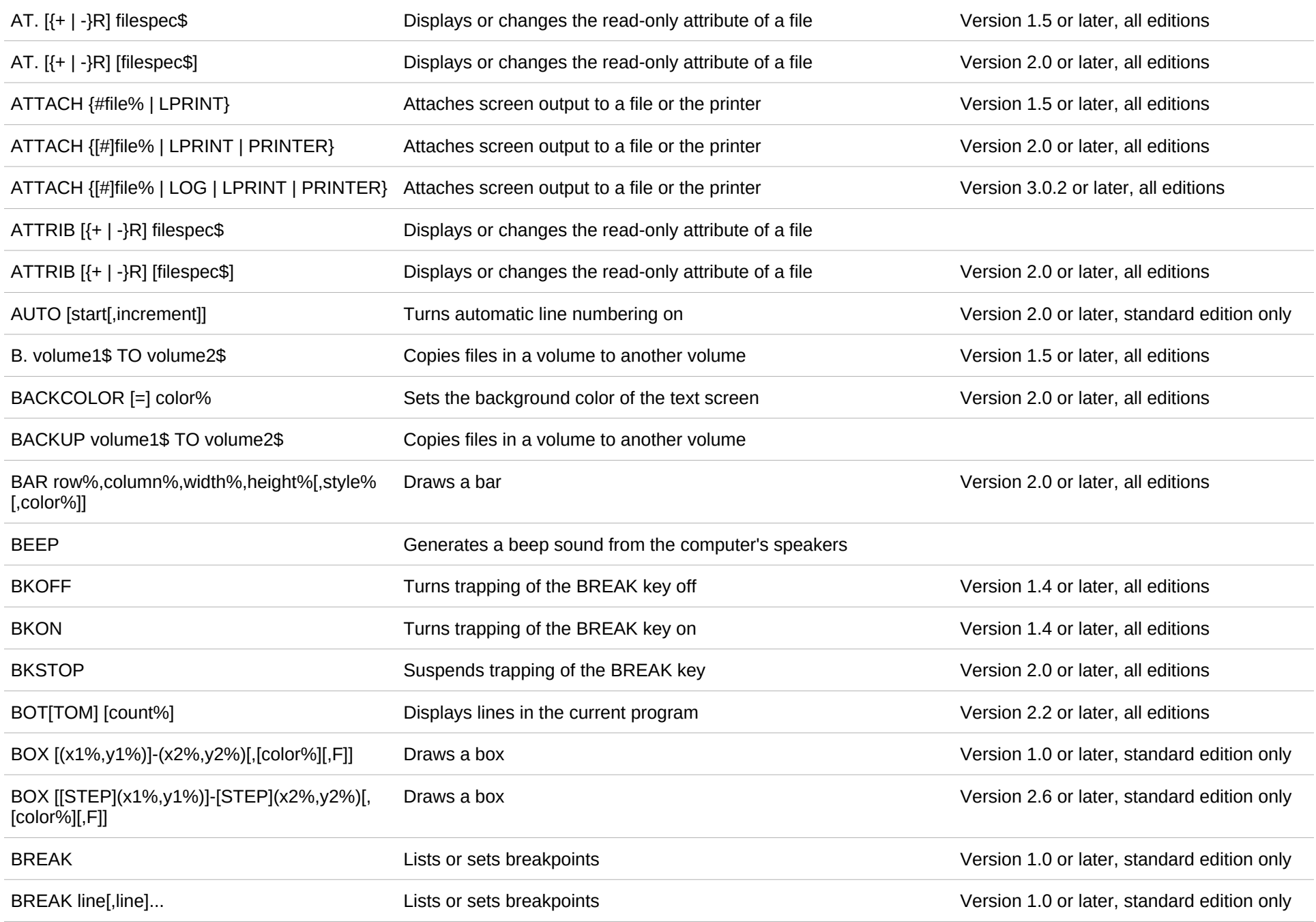

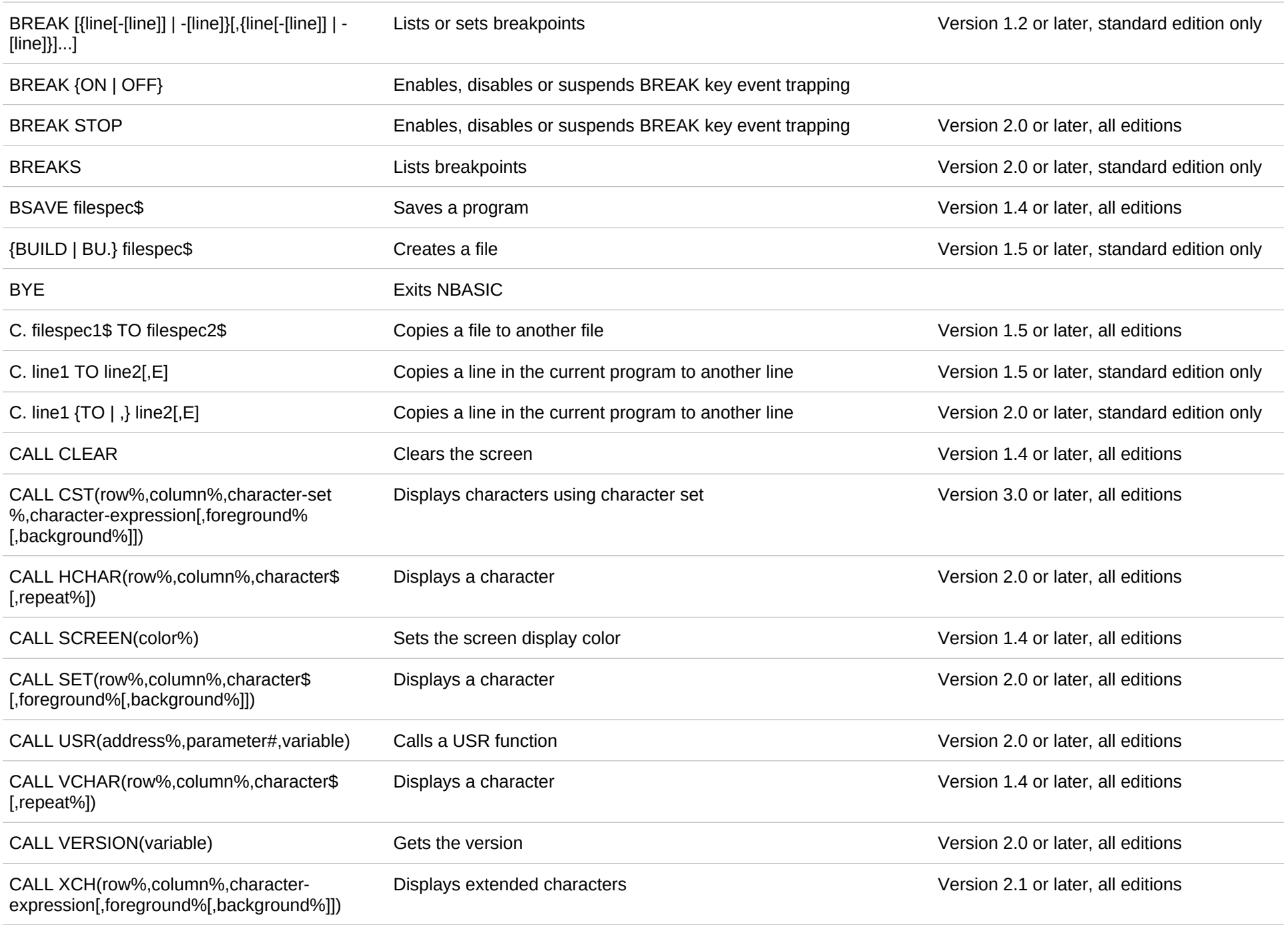

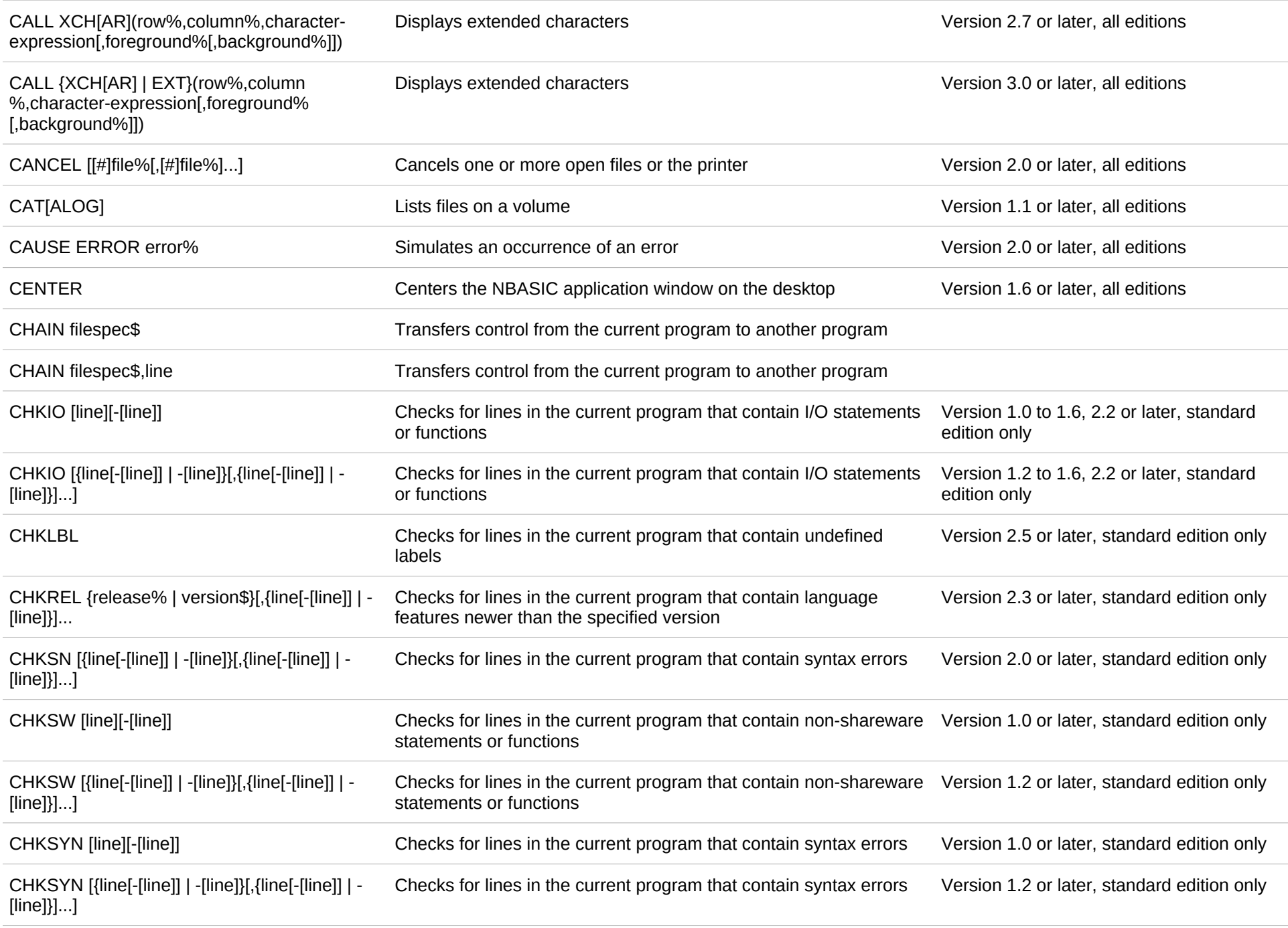

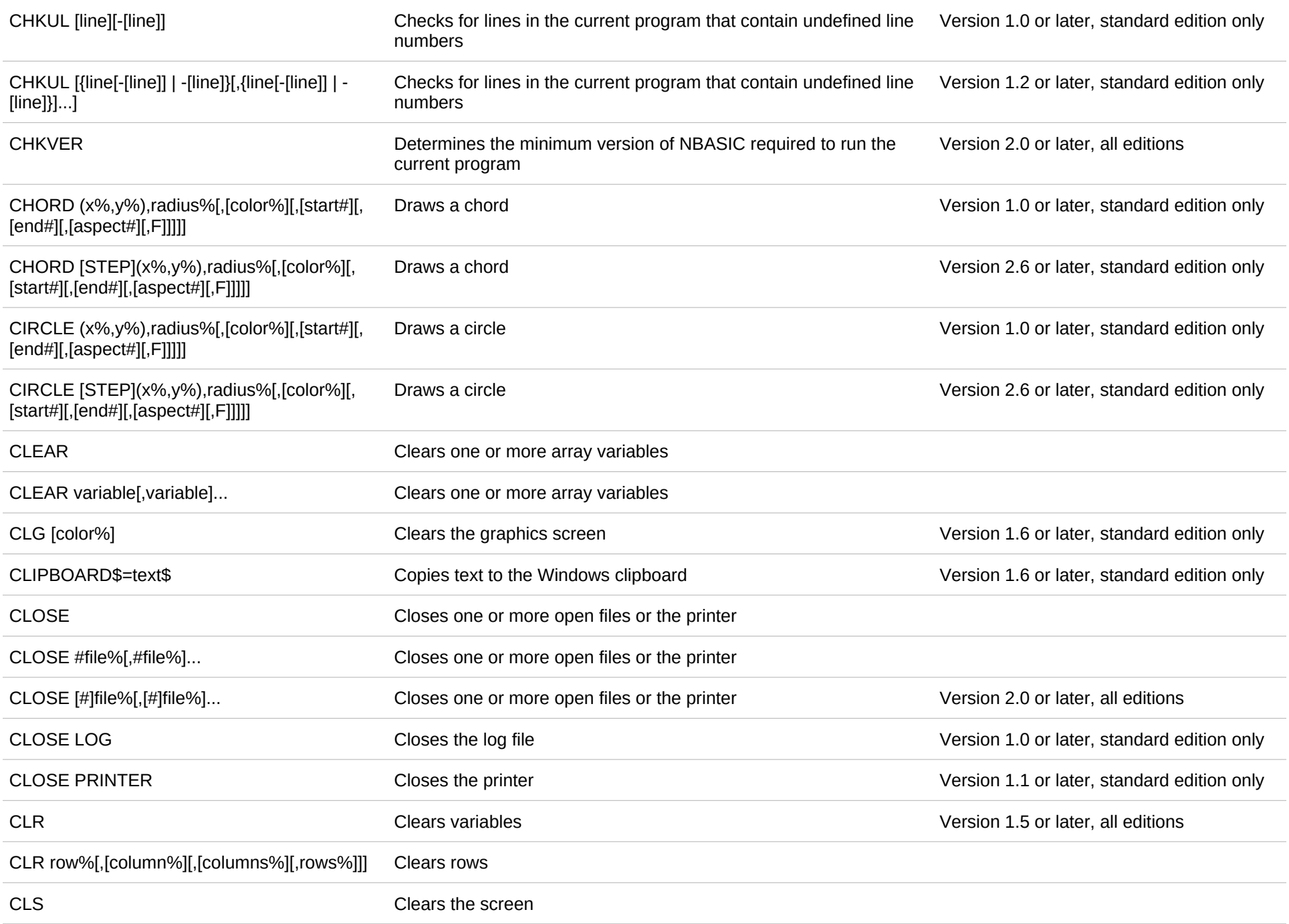

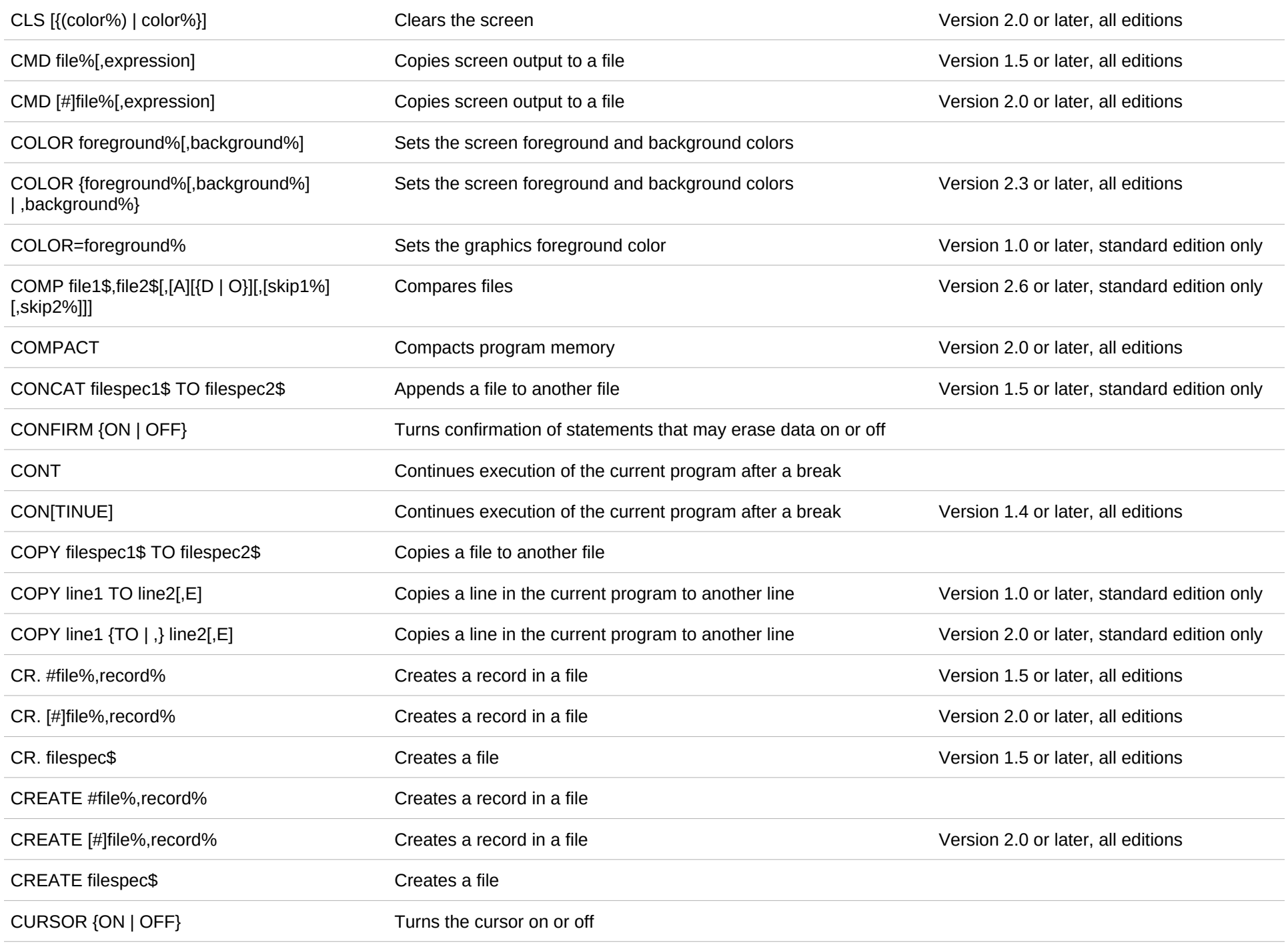

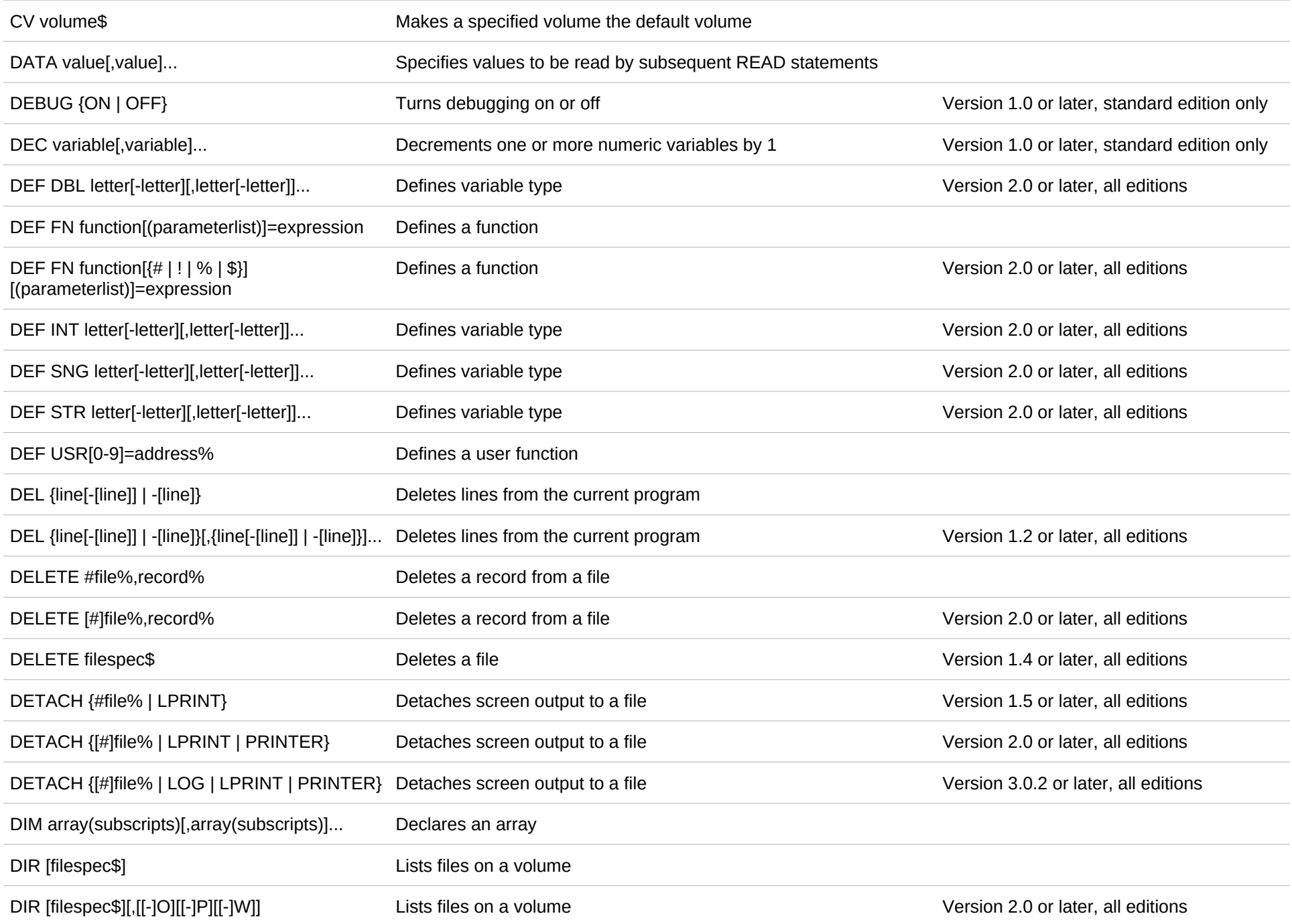

## DIRCMD=/A[[:][-]{H | R | S}] [/B] [/C] [/D] [/L] [/N] [/O[[:][-]{N | E | S | D | C | A | W | M}]...] [/P] [/[-]R] [/T[[:]{C | A | W | M}]] [/U] [/W] [/X] [/4]

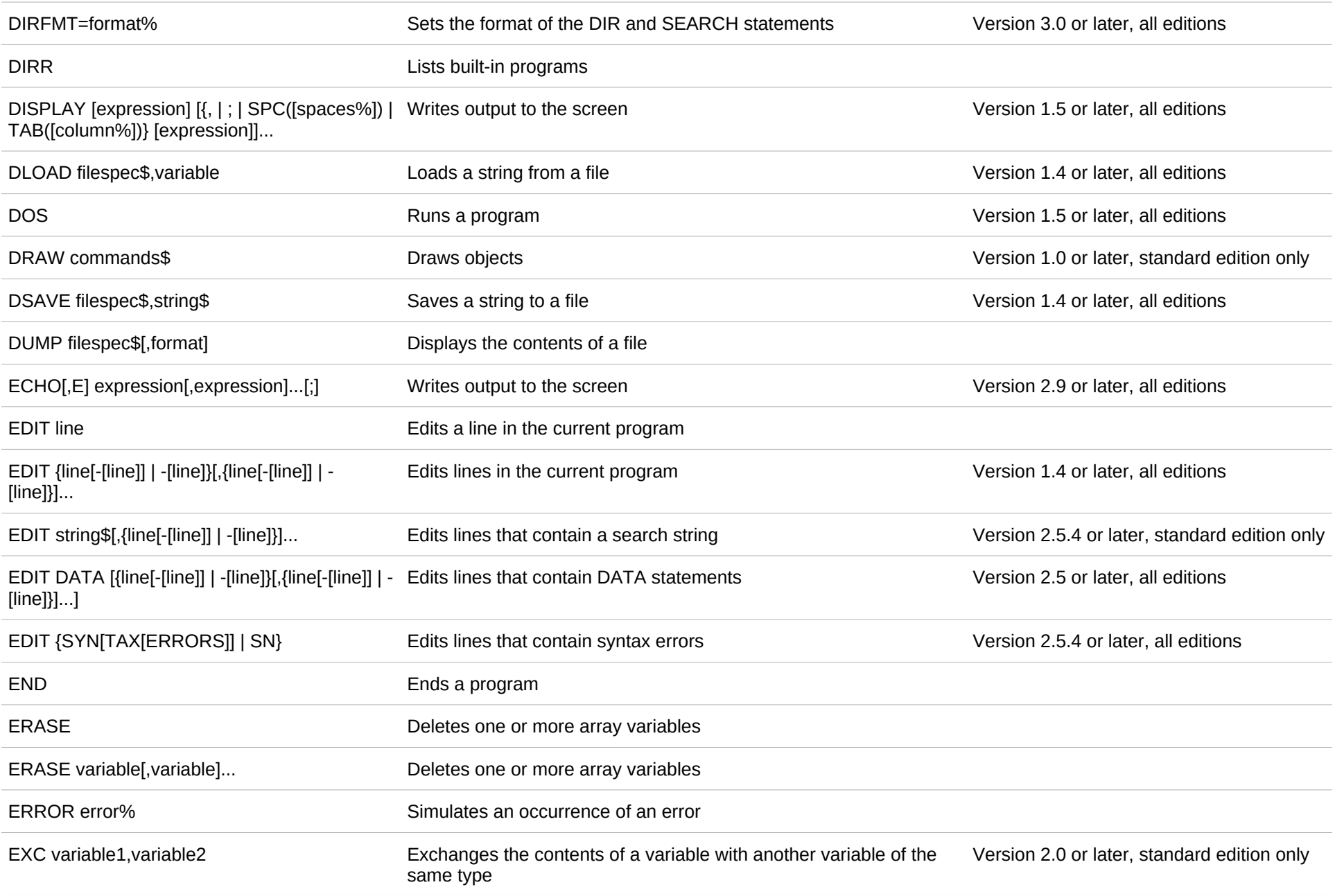

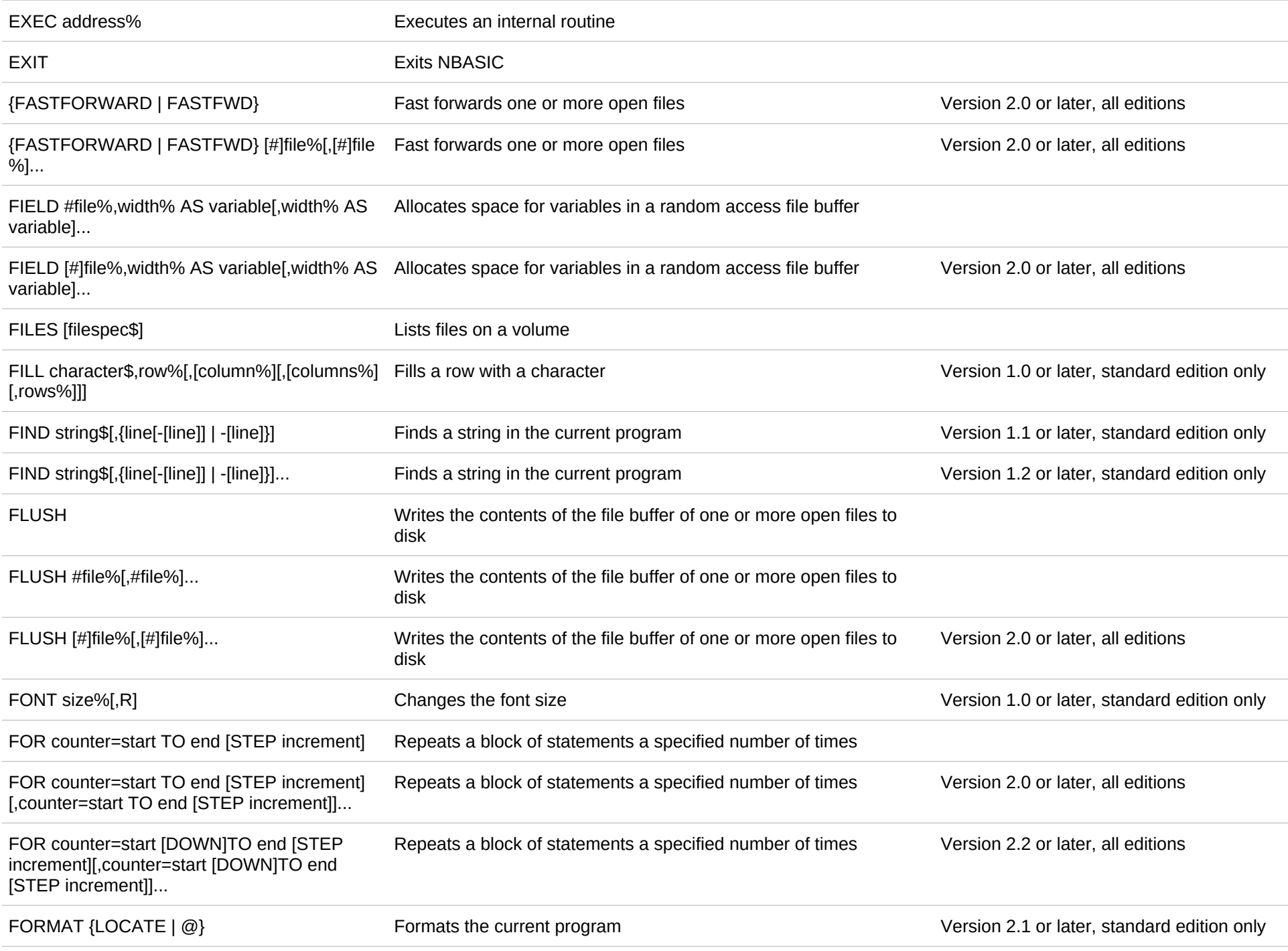

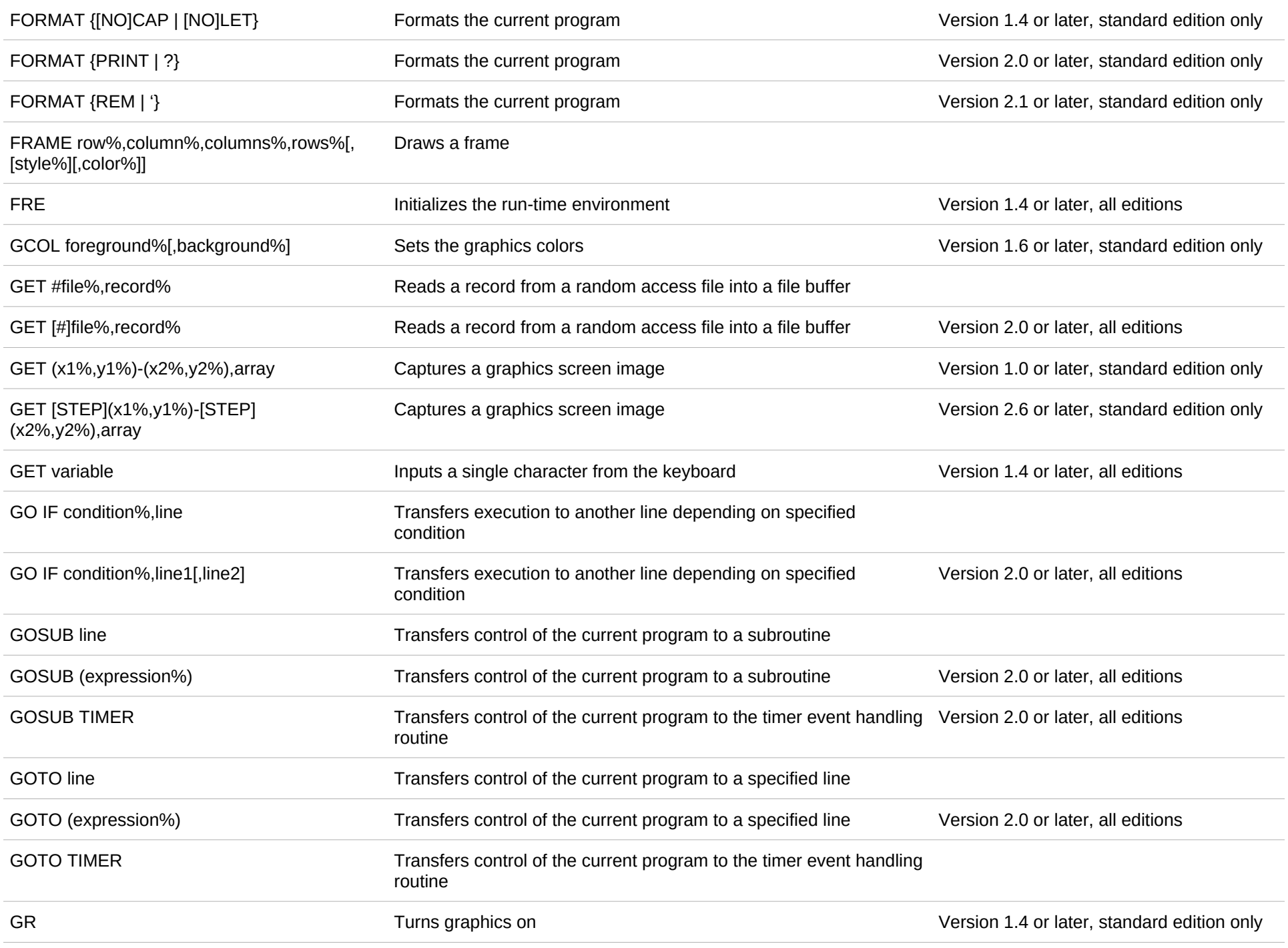

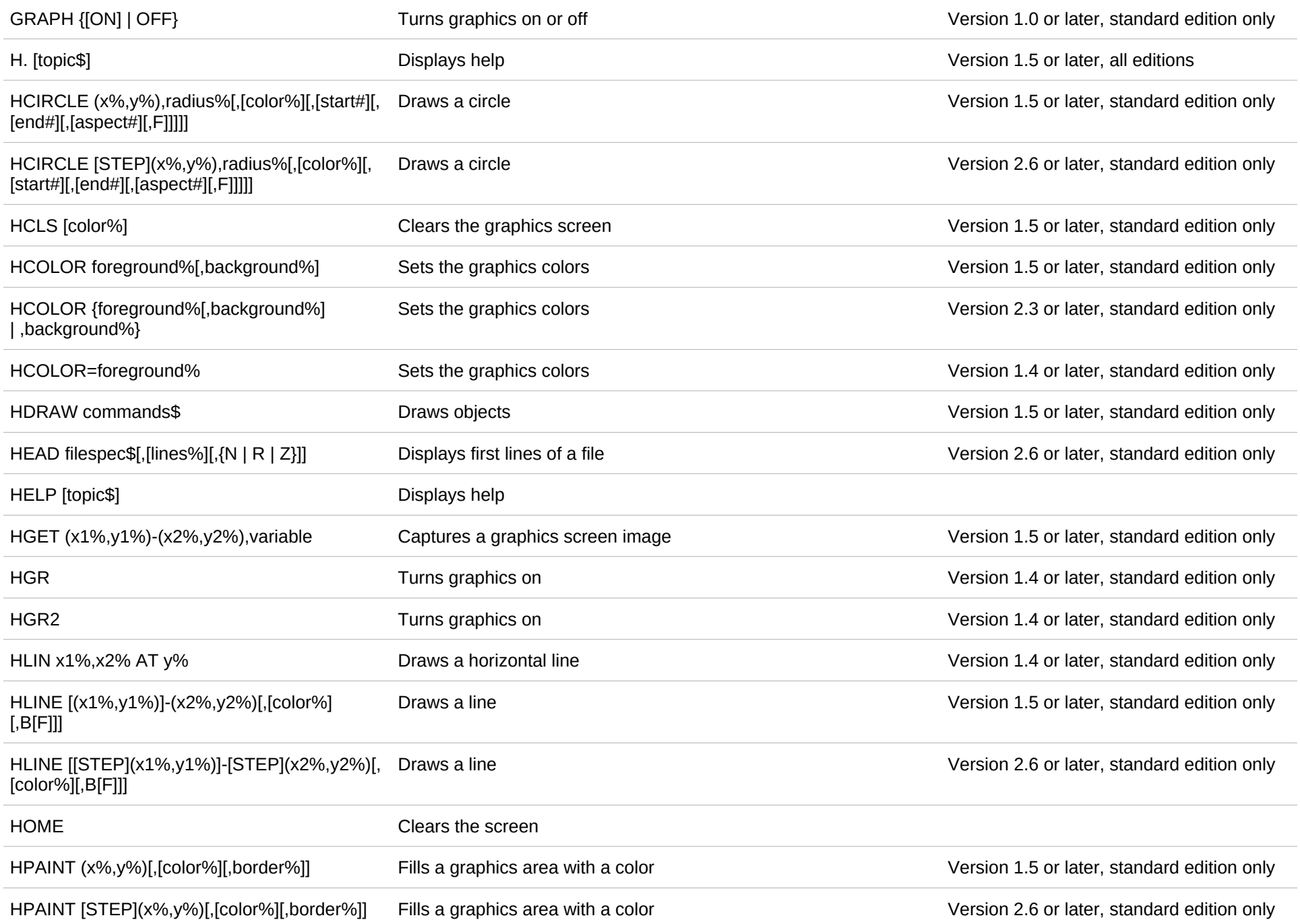

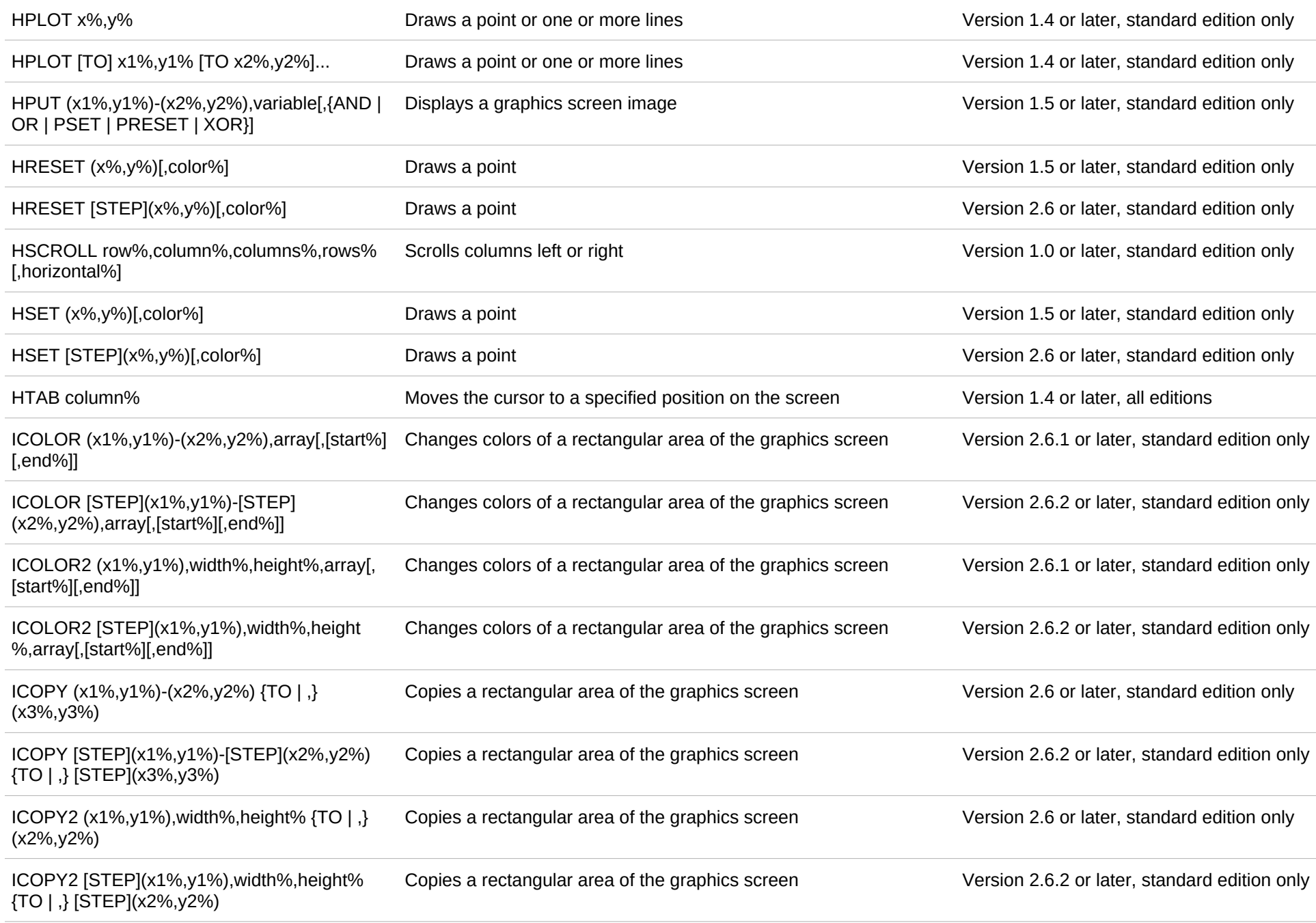

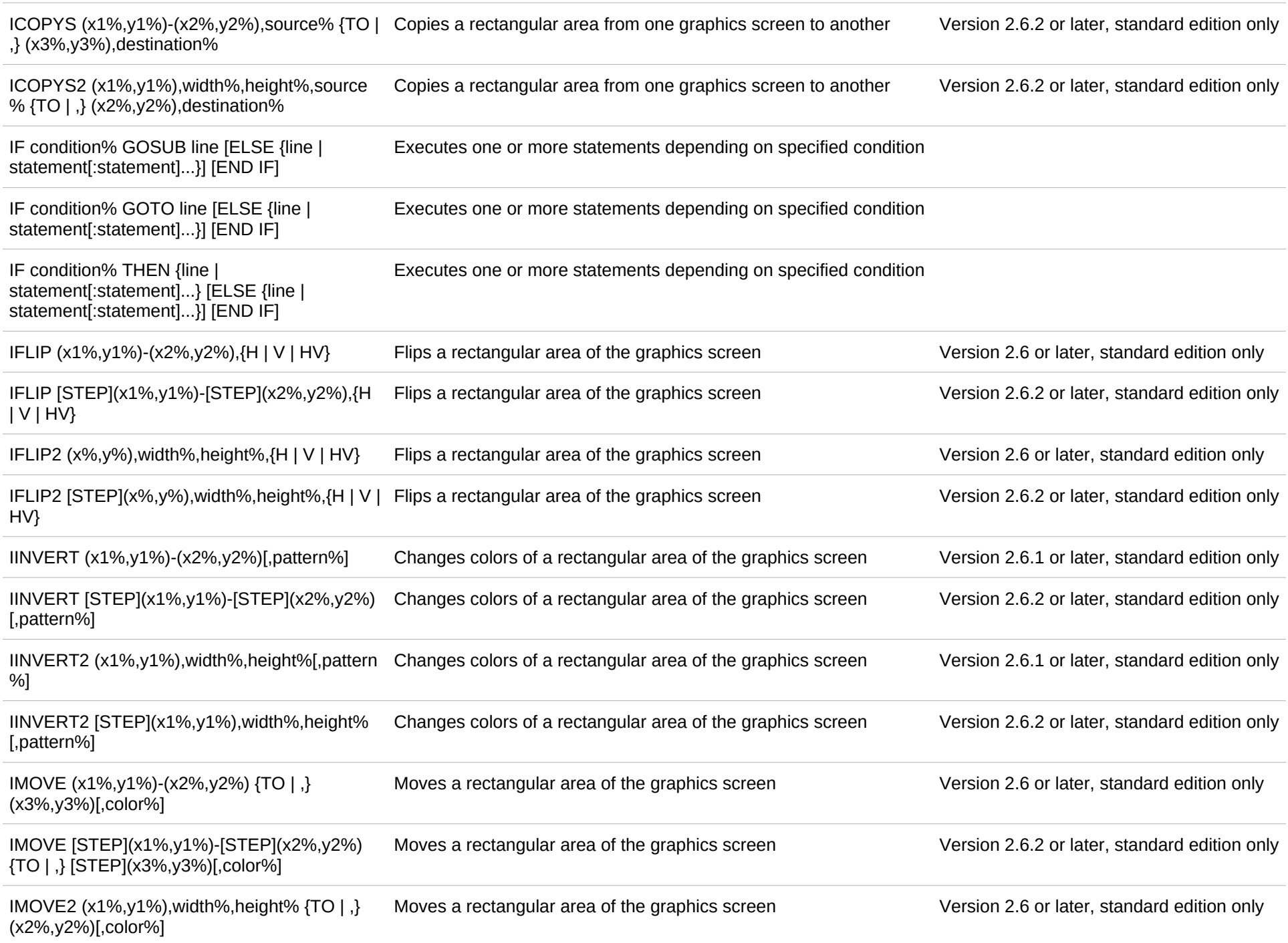

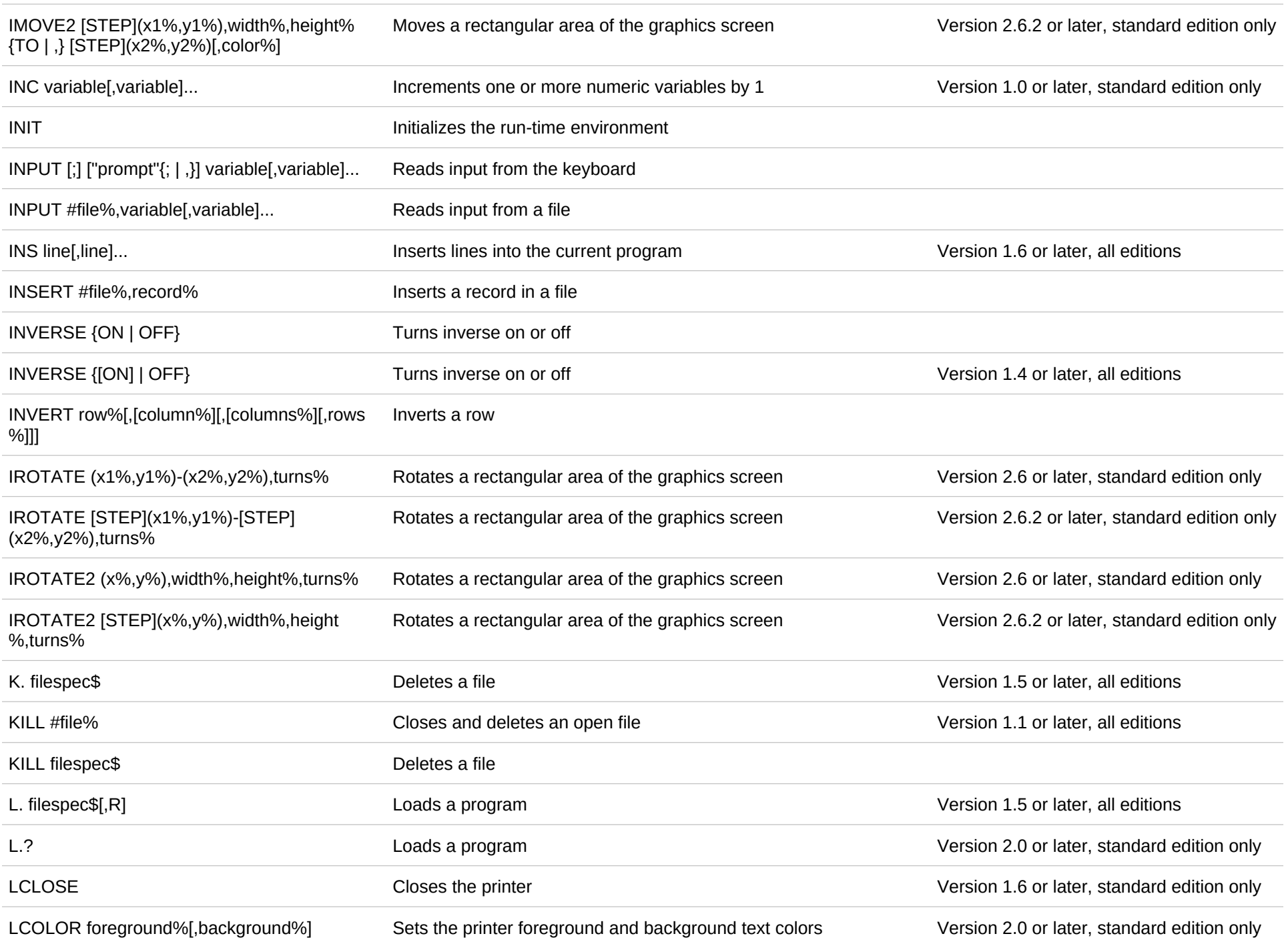

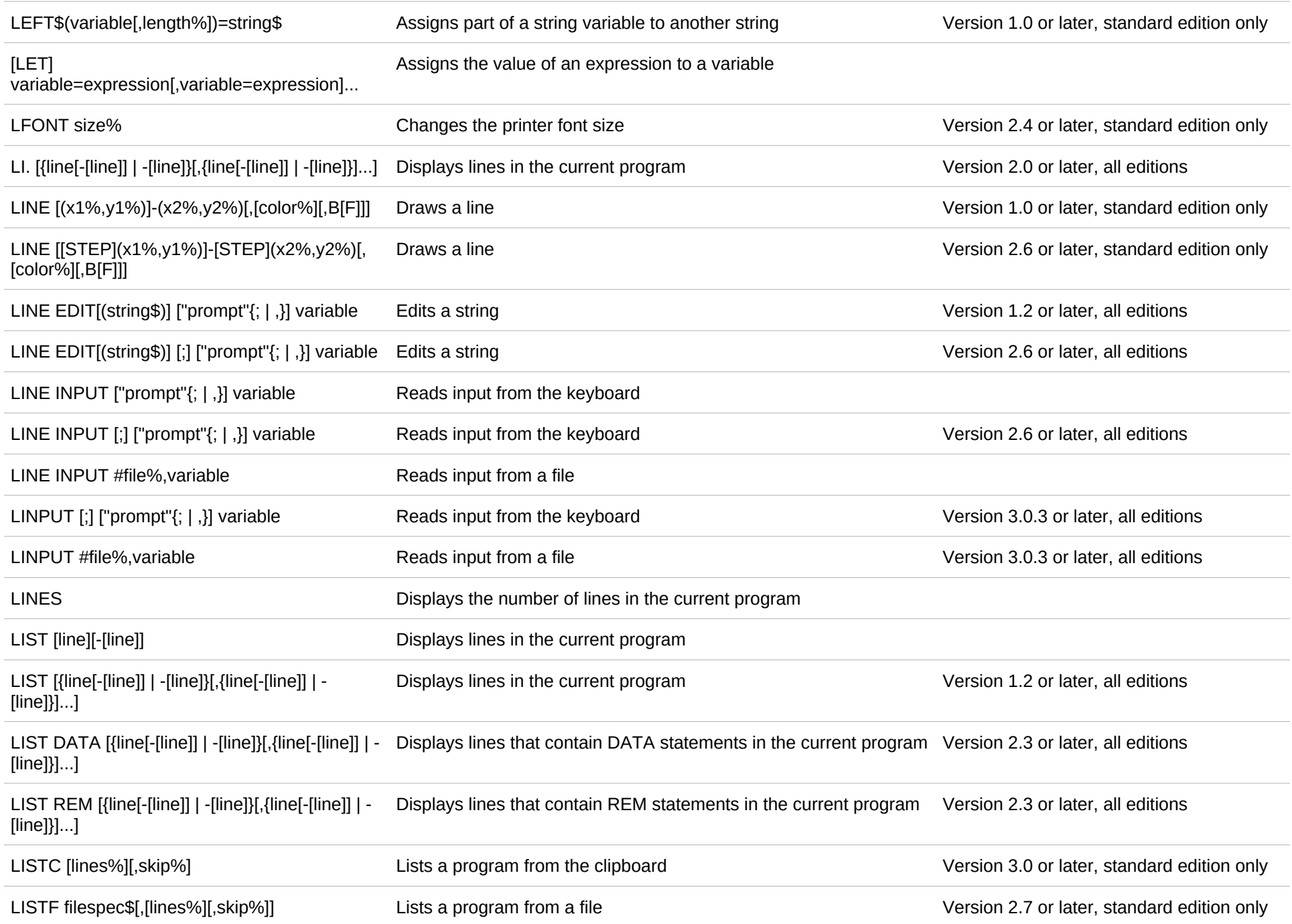

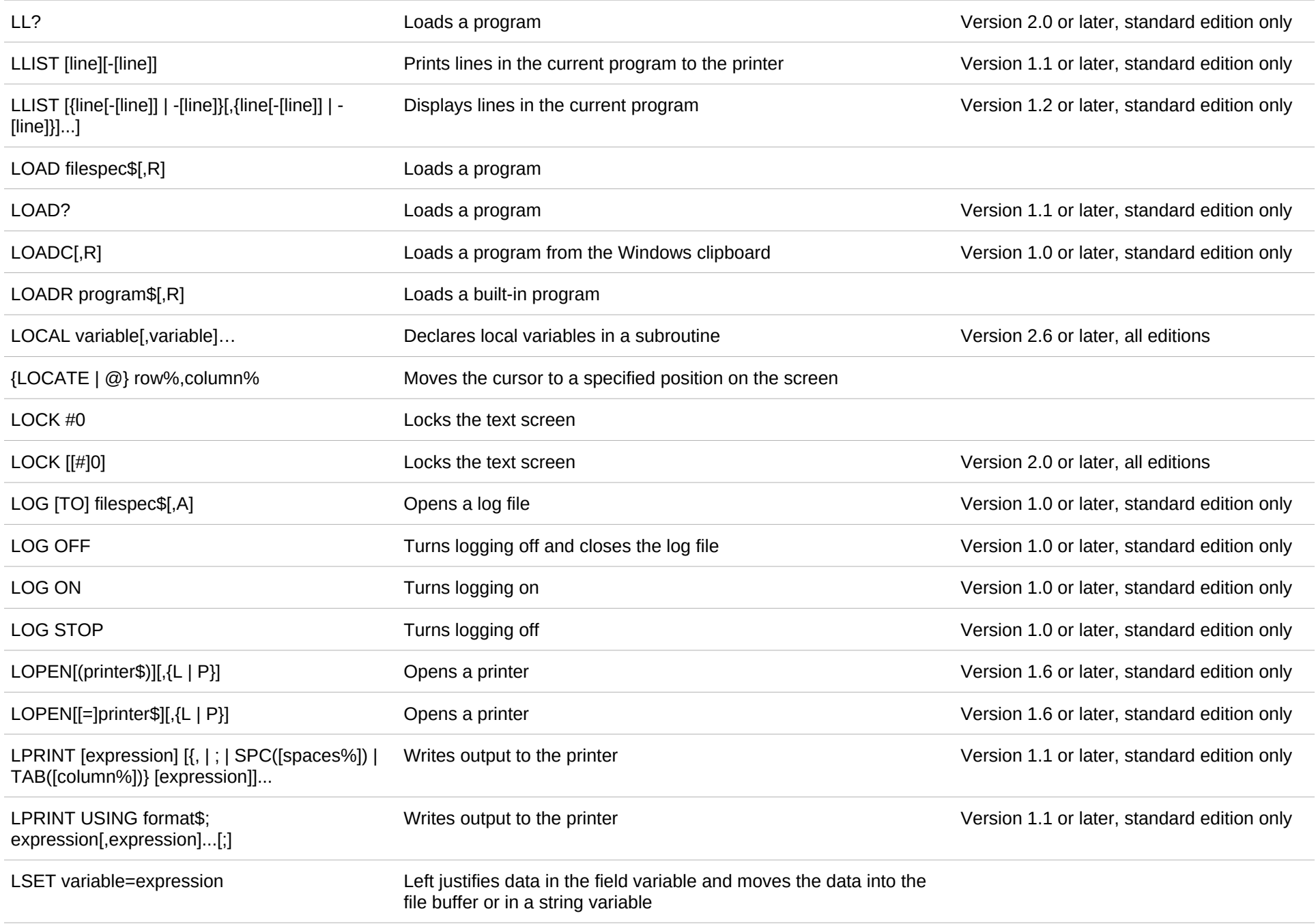

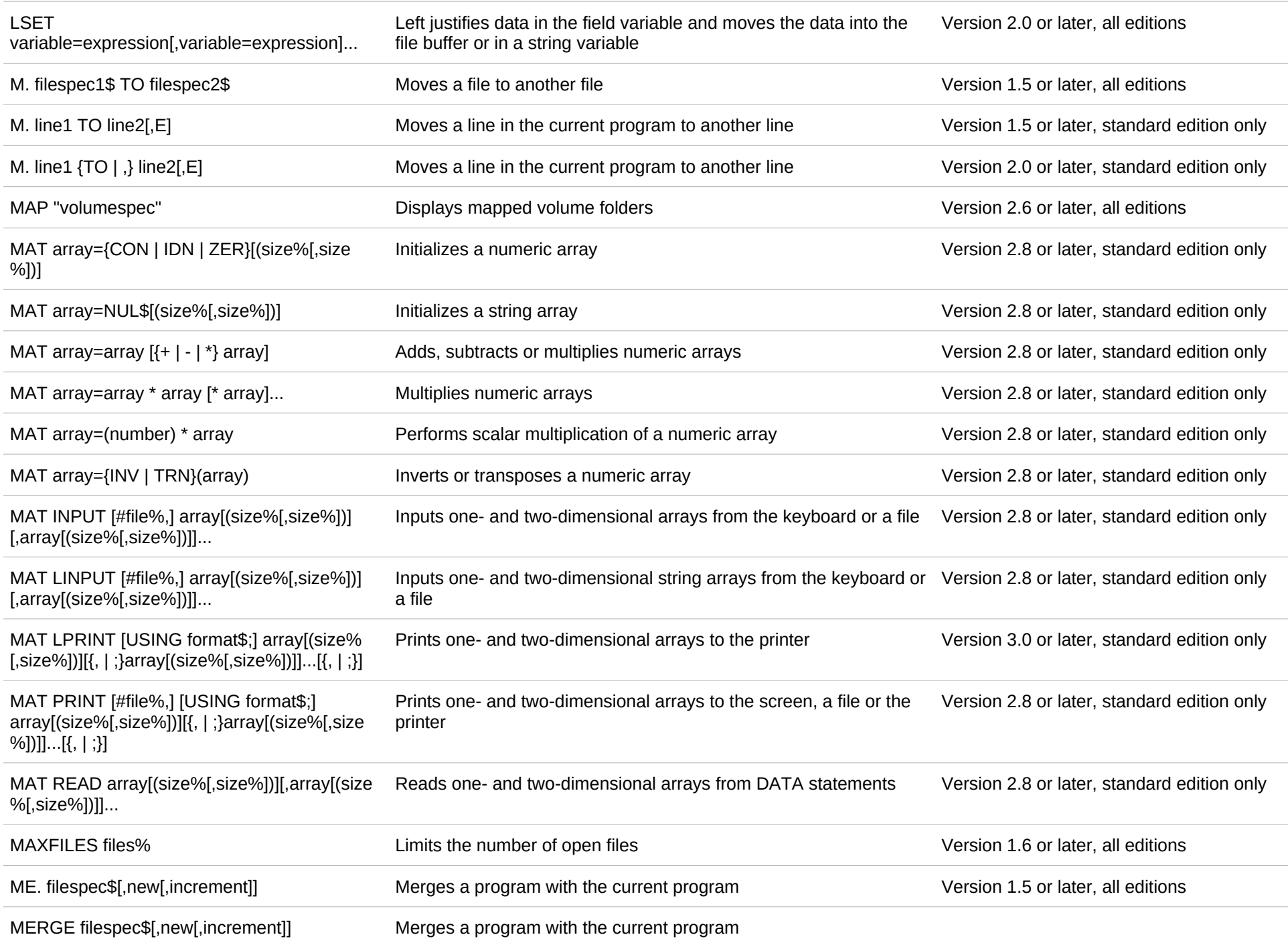

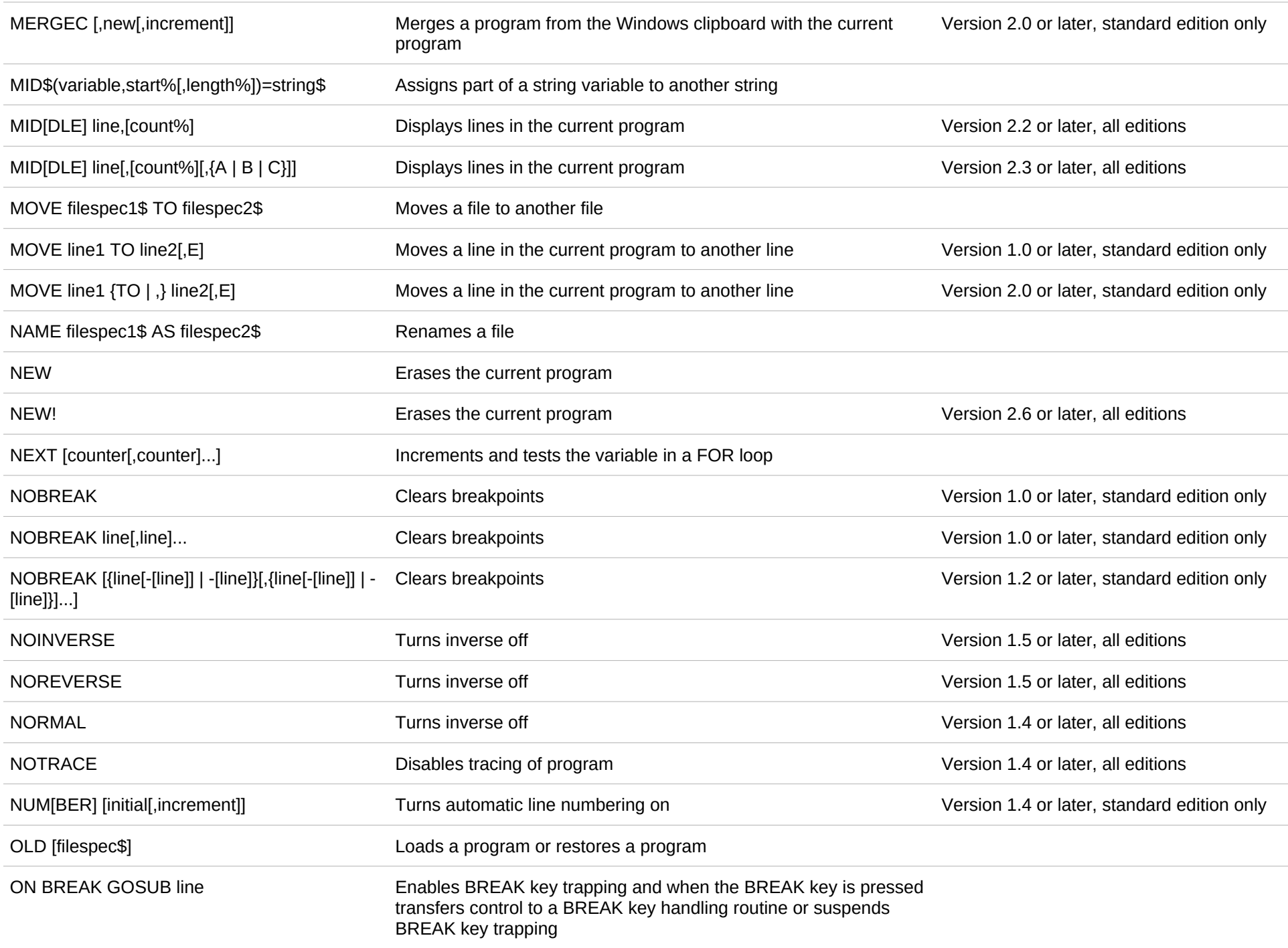

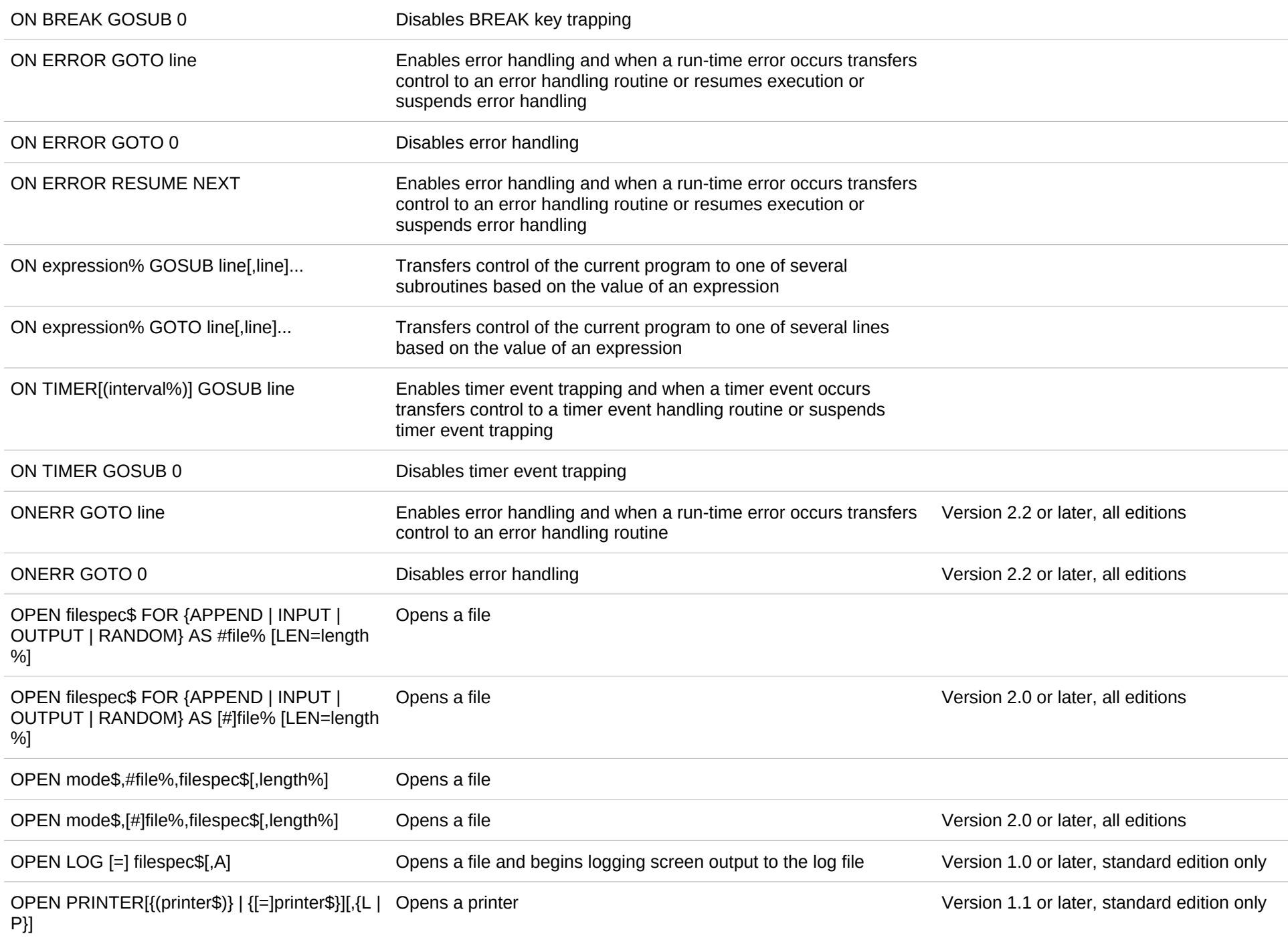

## OPEN PRINTER[{(printer\$)} | {[=]printer\$}][{,{P | L}[,[JOB=]name\$]} | {,,[JOB=]name\$}]

Version 2.4 or later, standard edition only

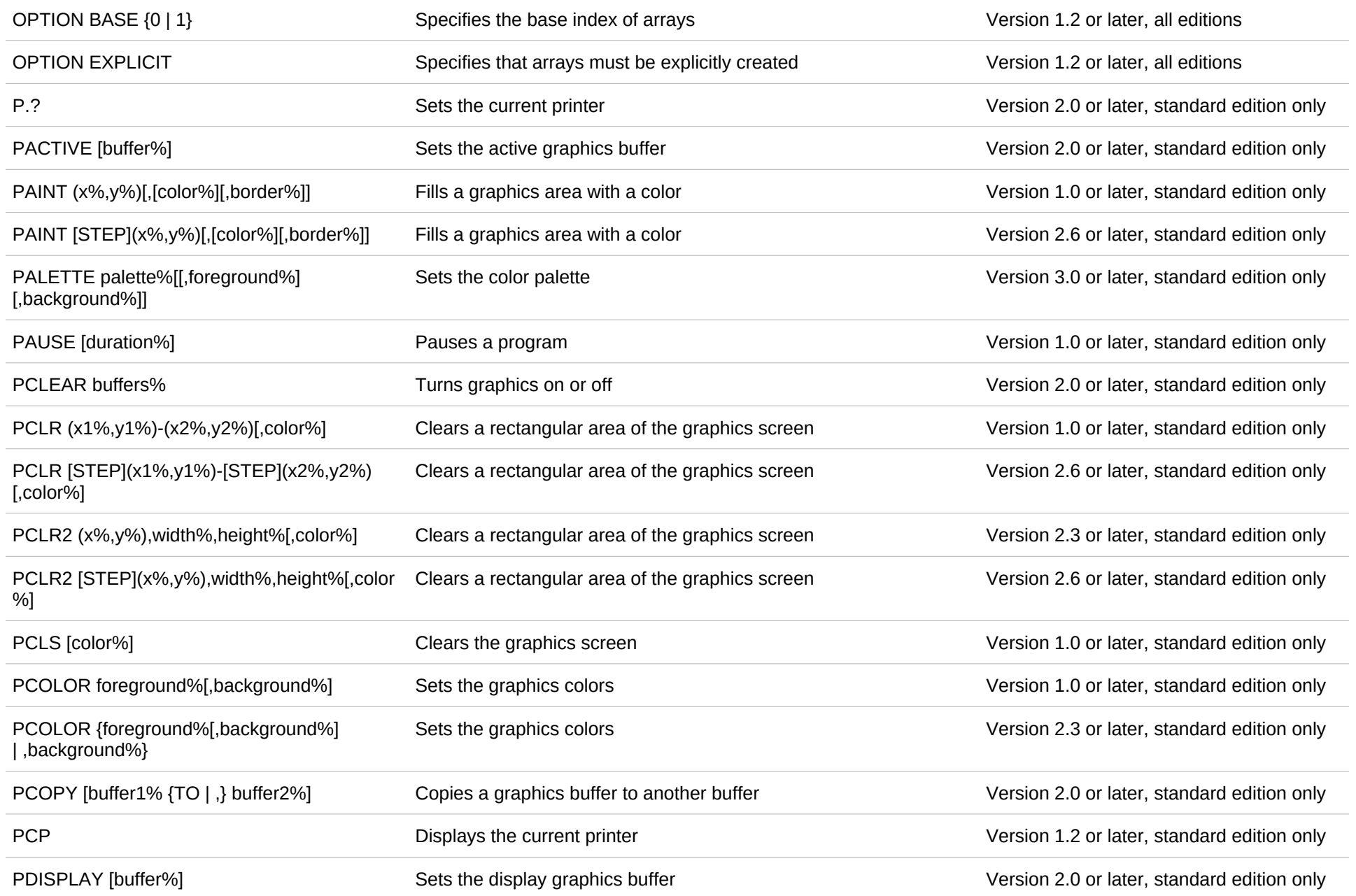

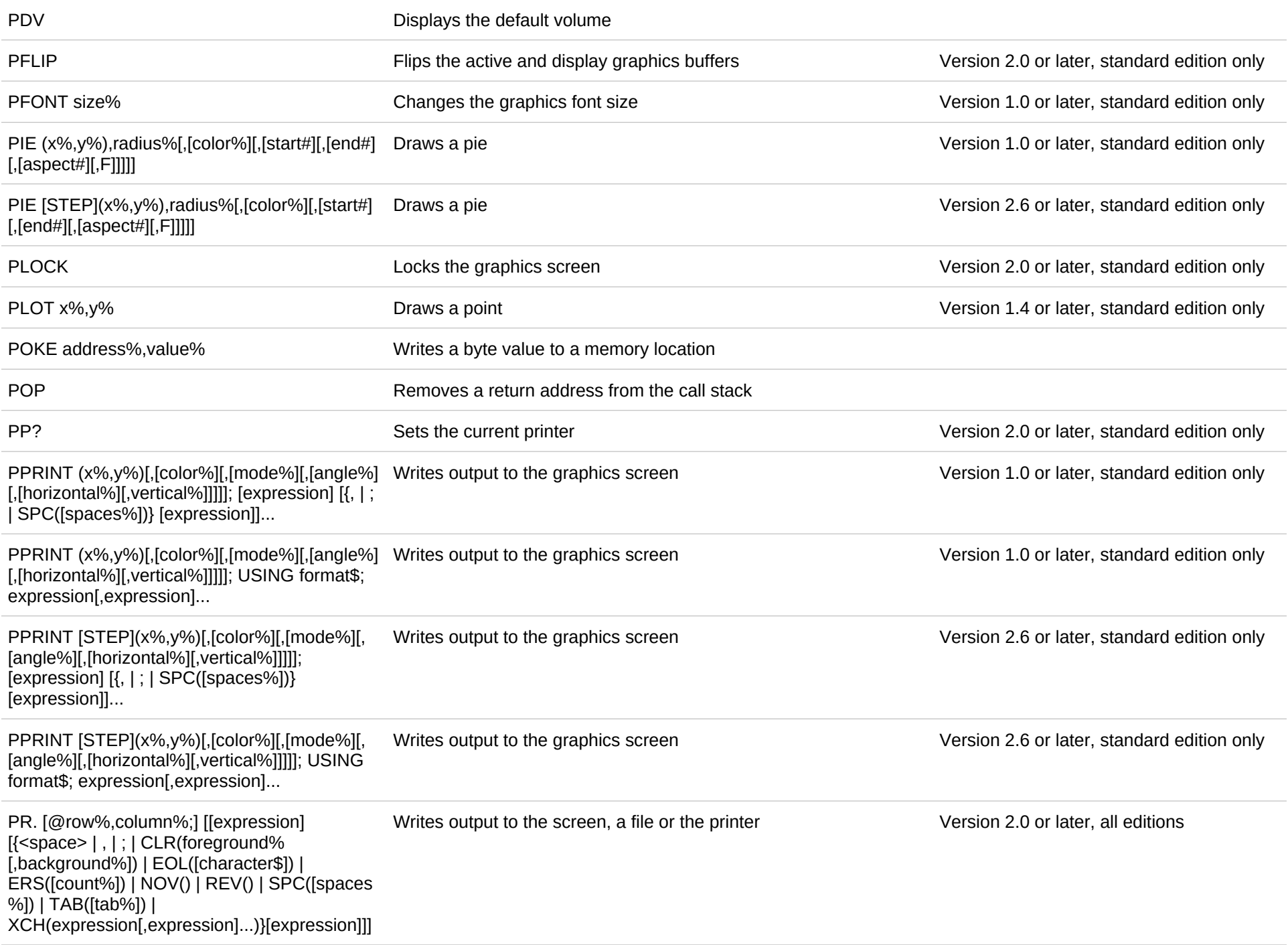

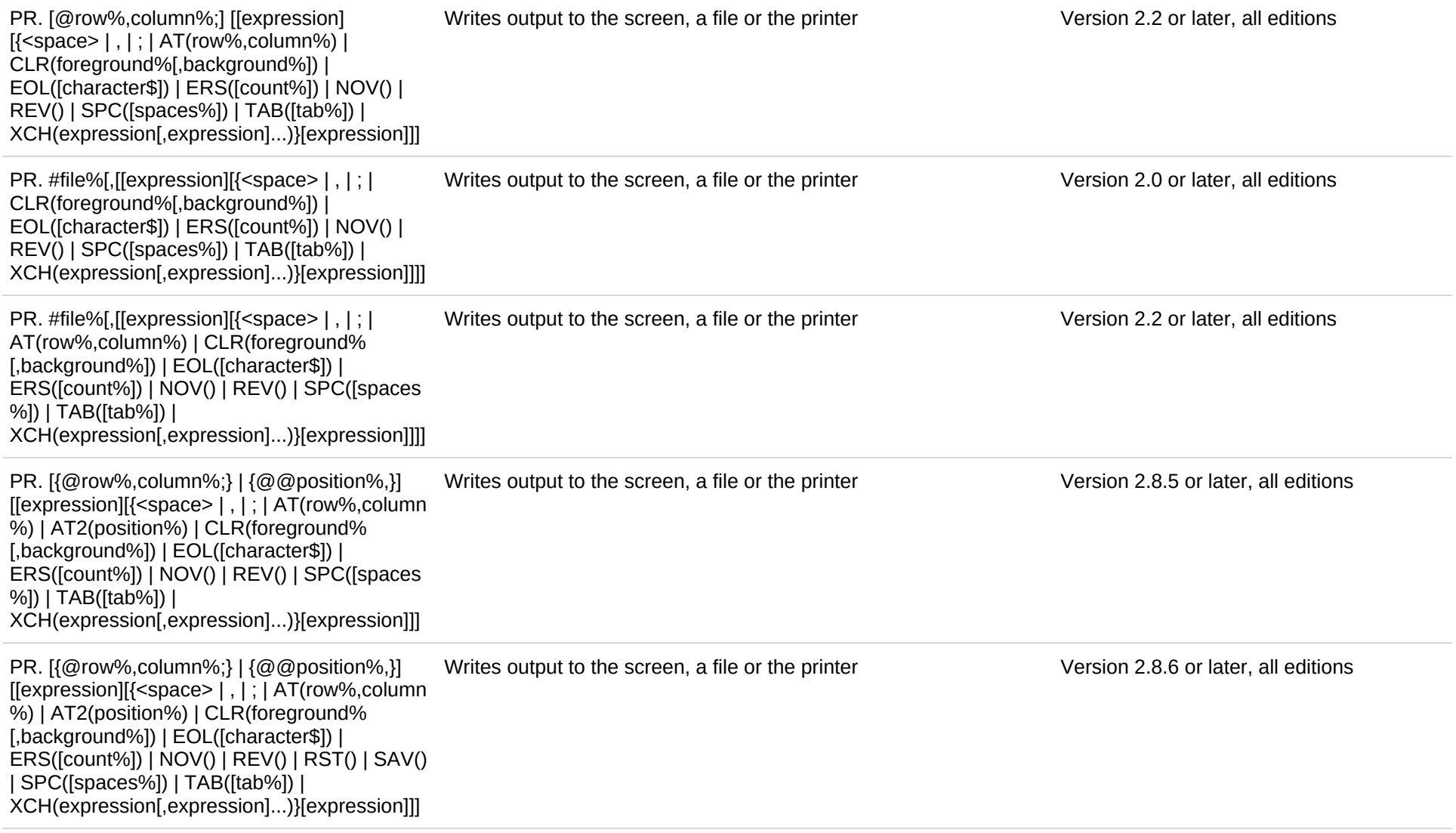

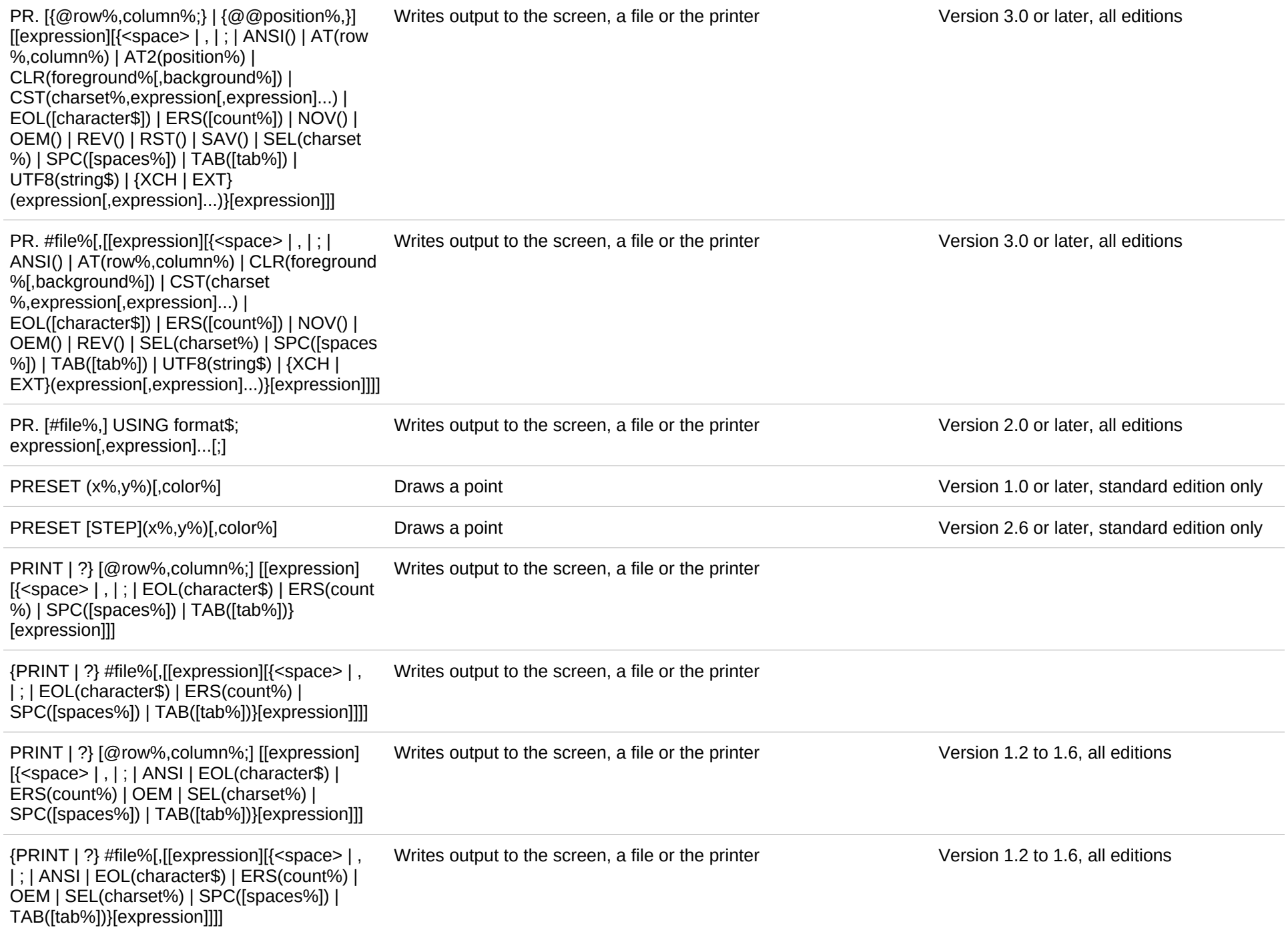

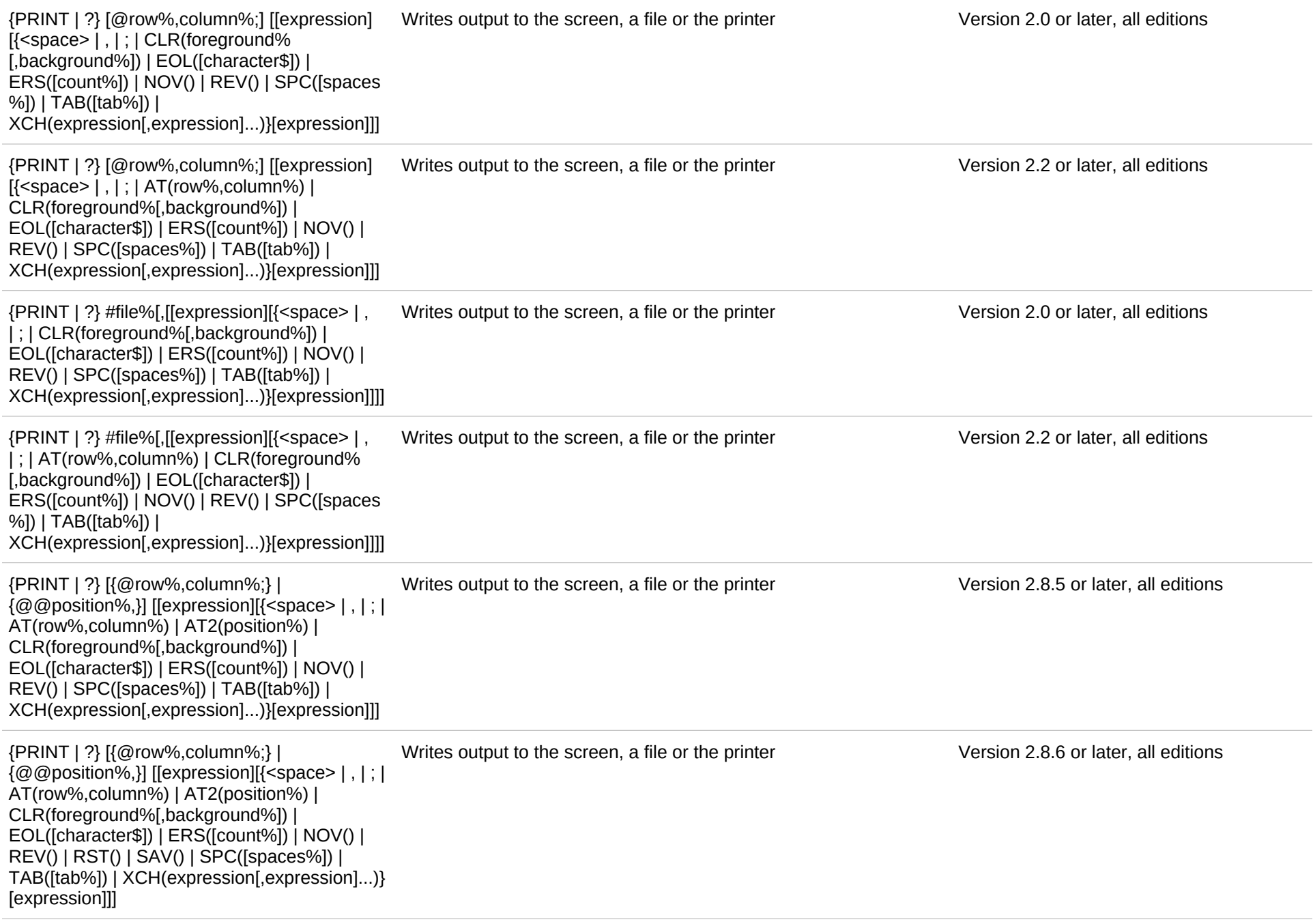

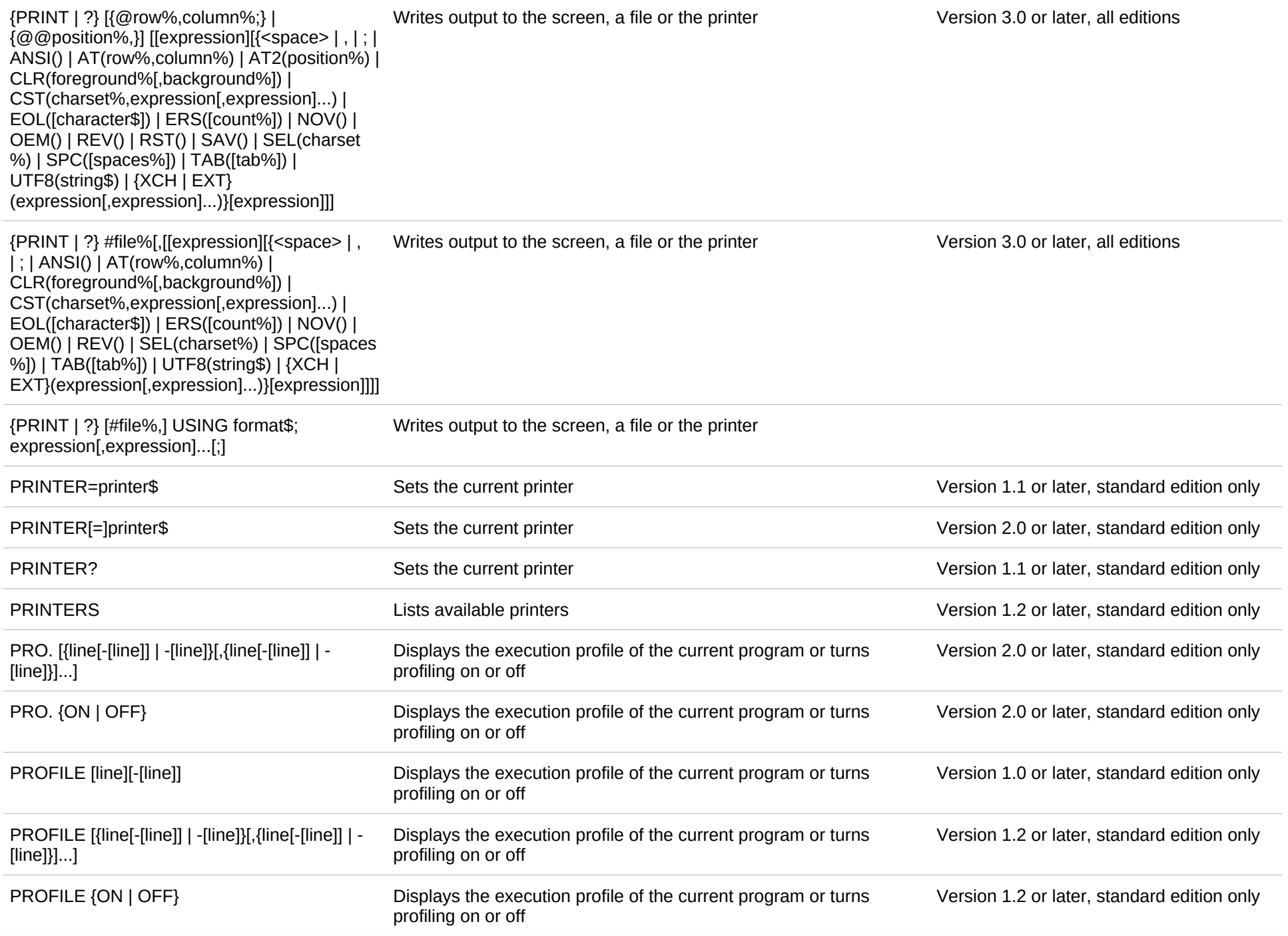

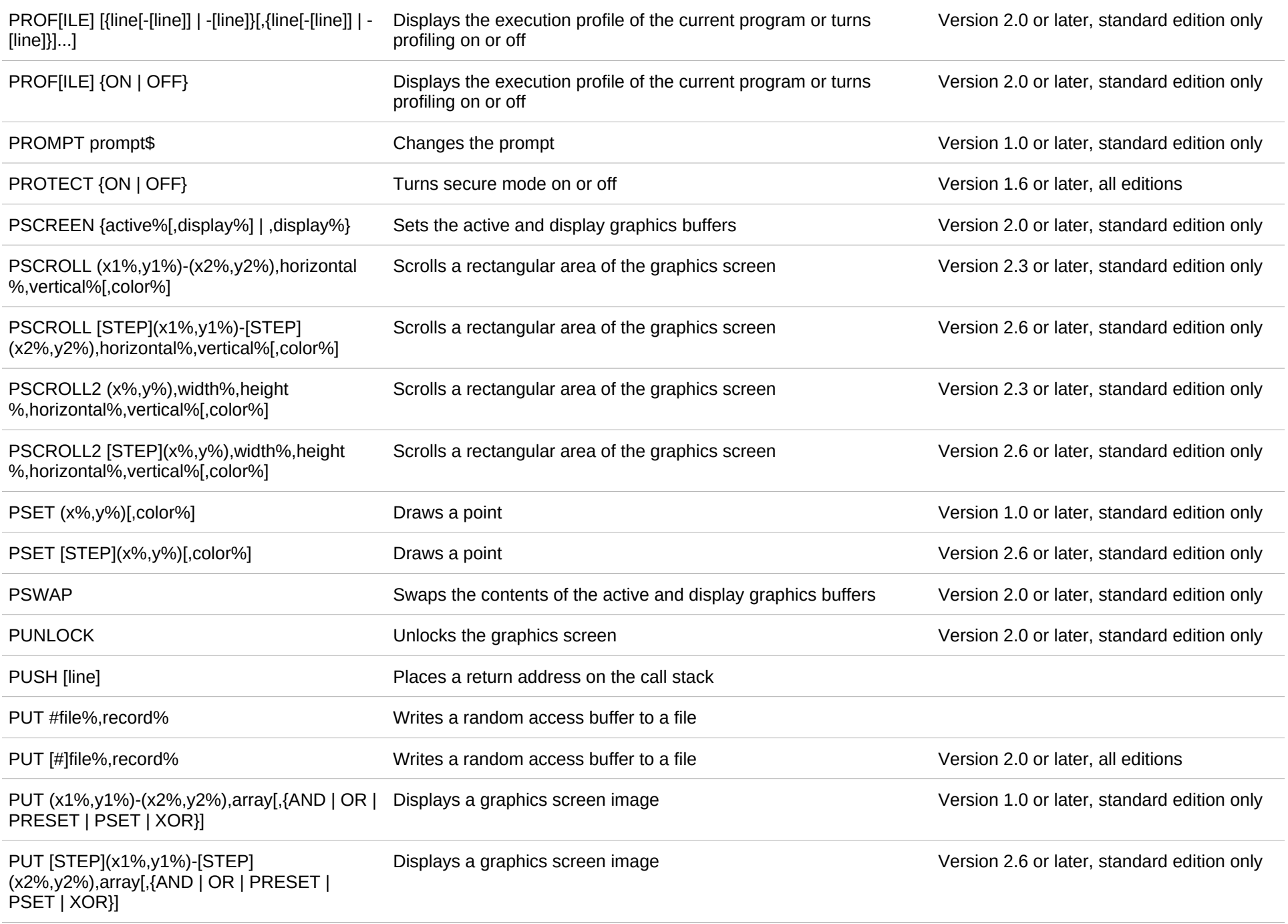

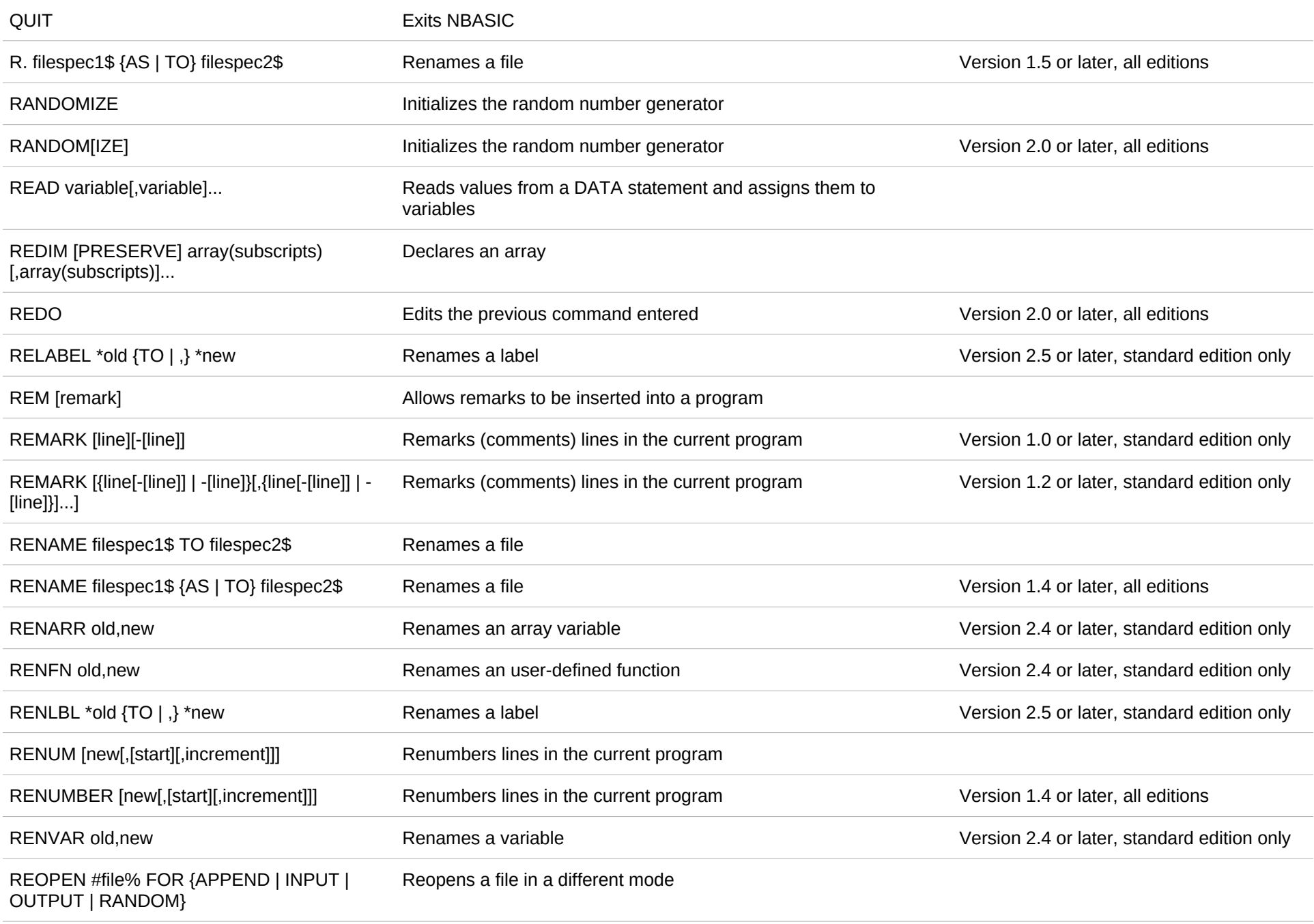

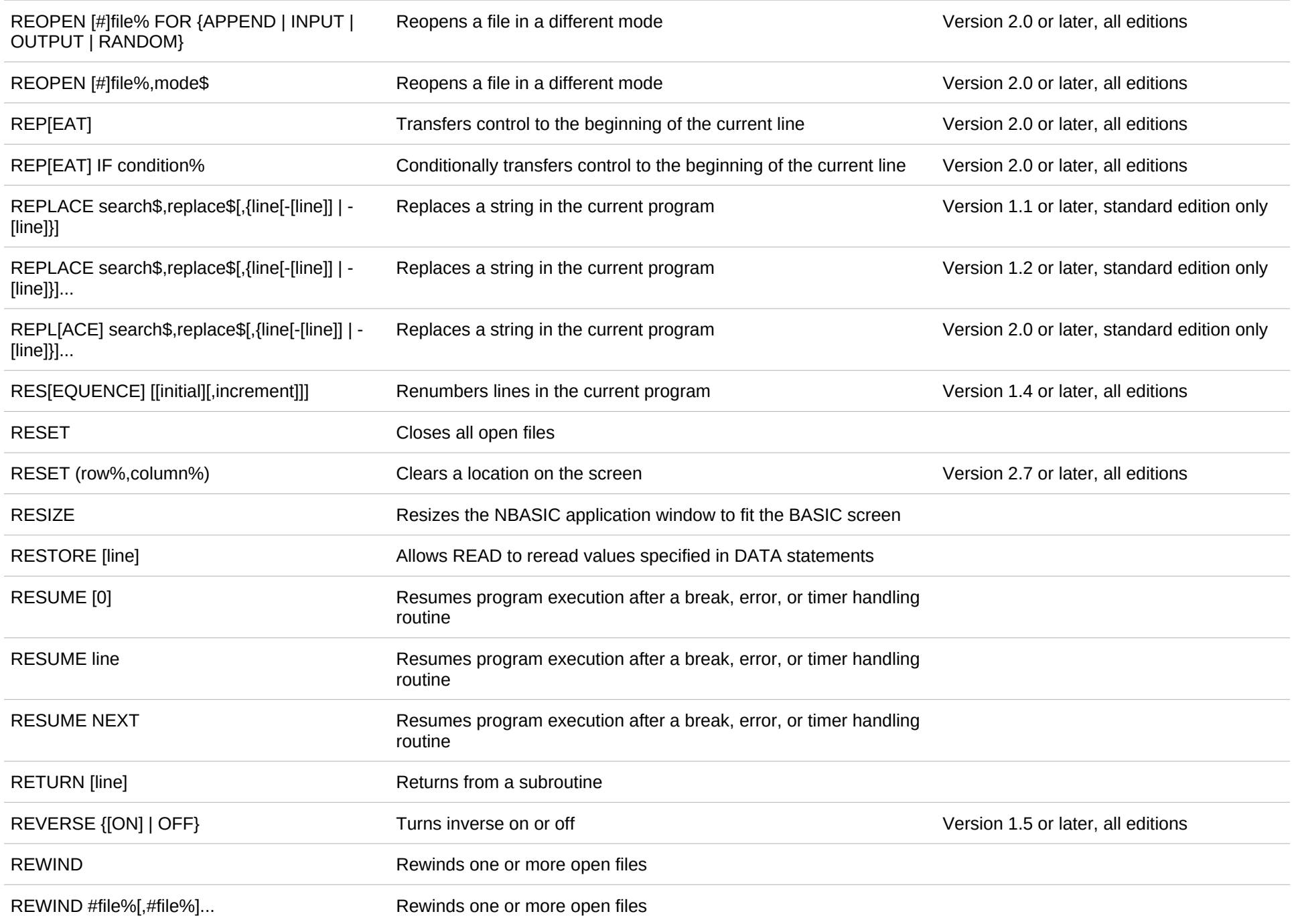

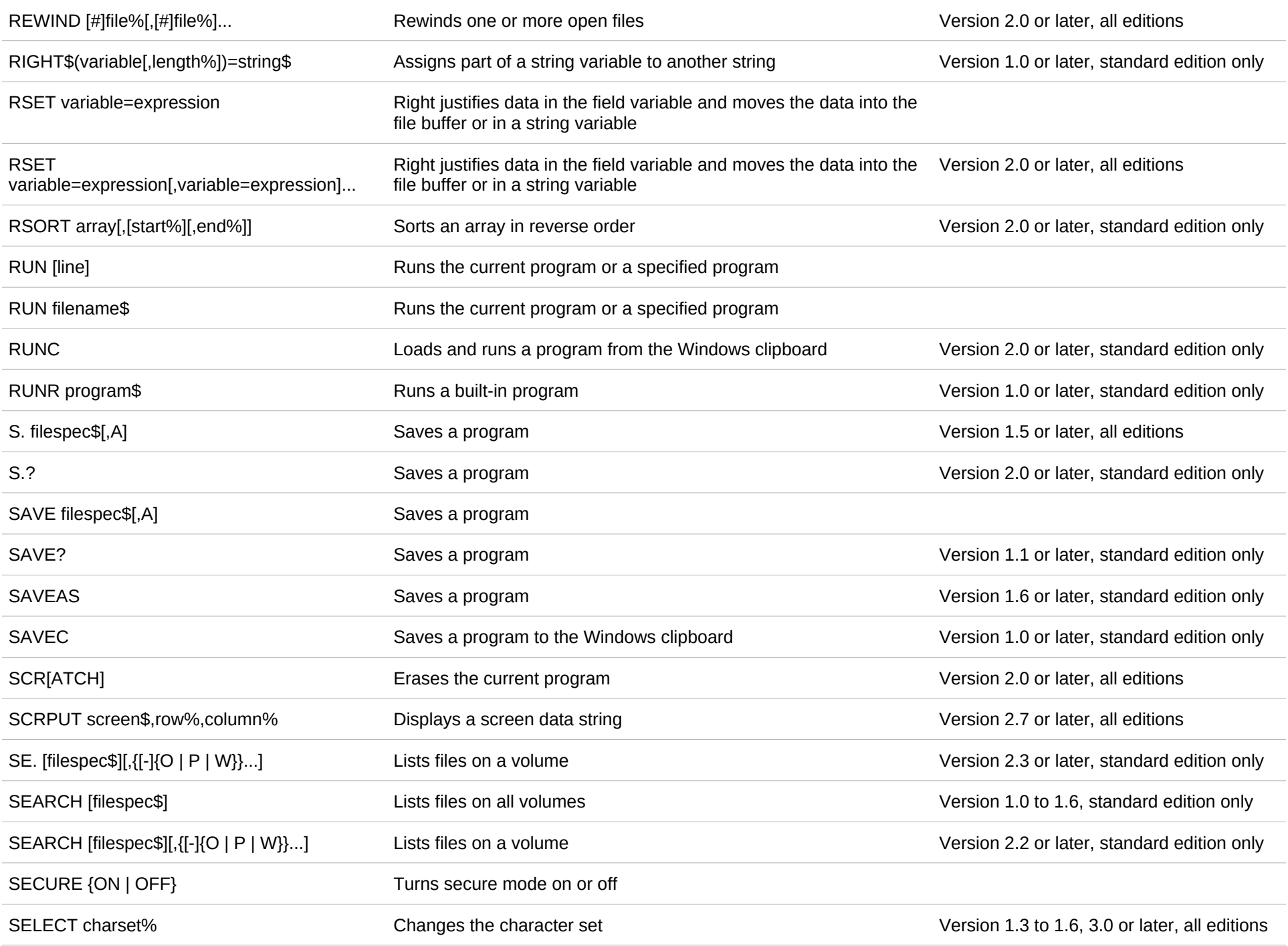

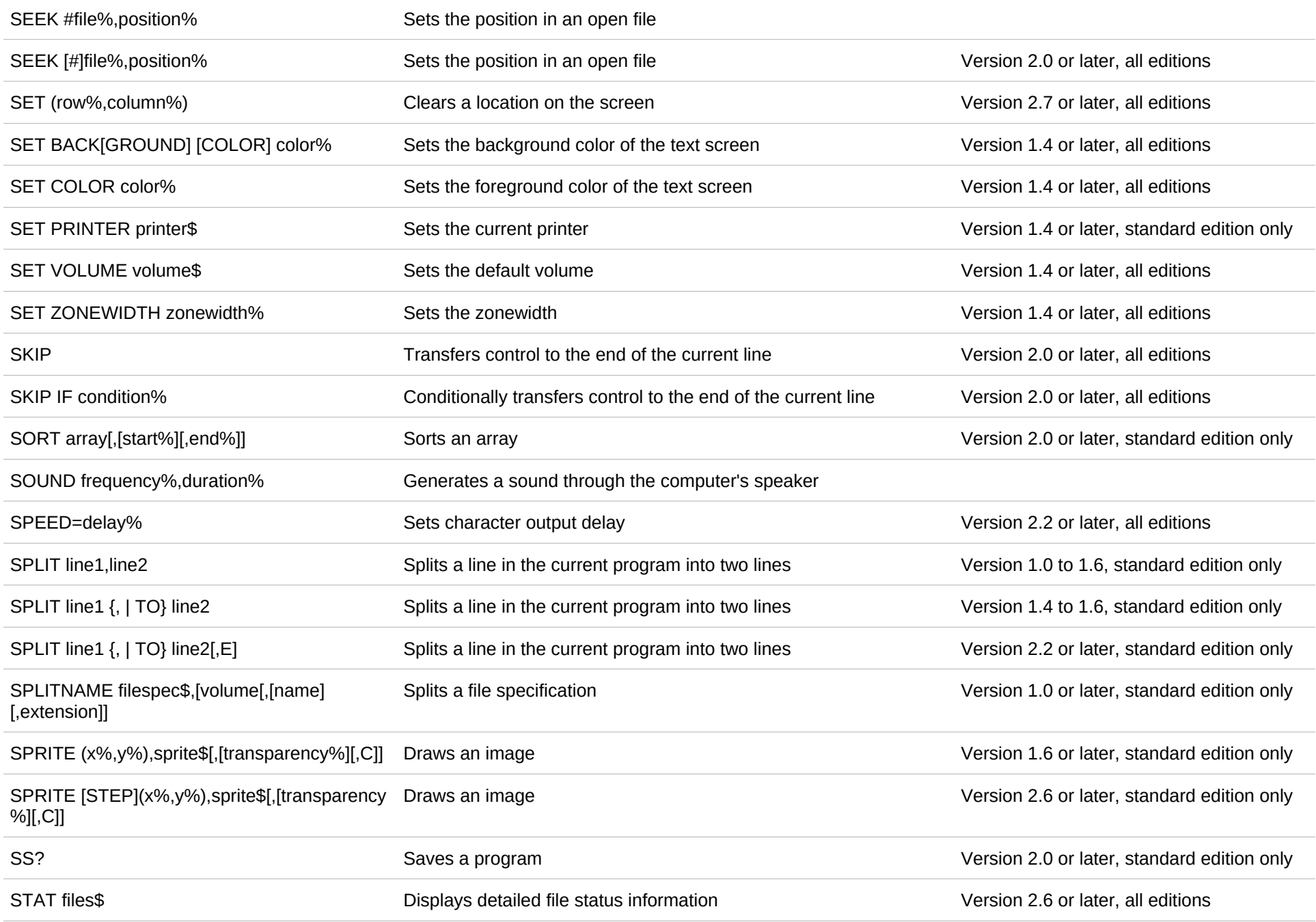

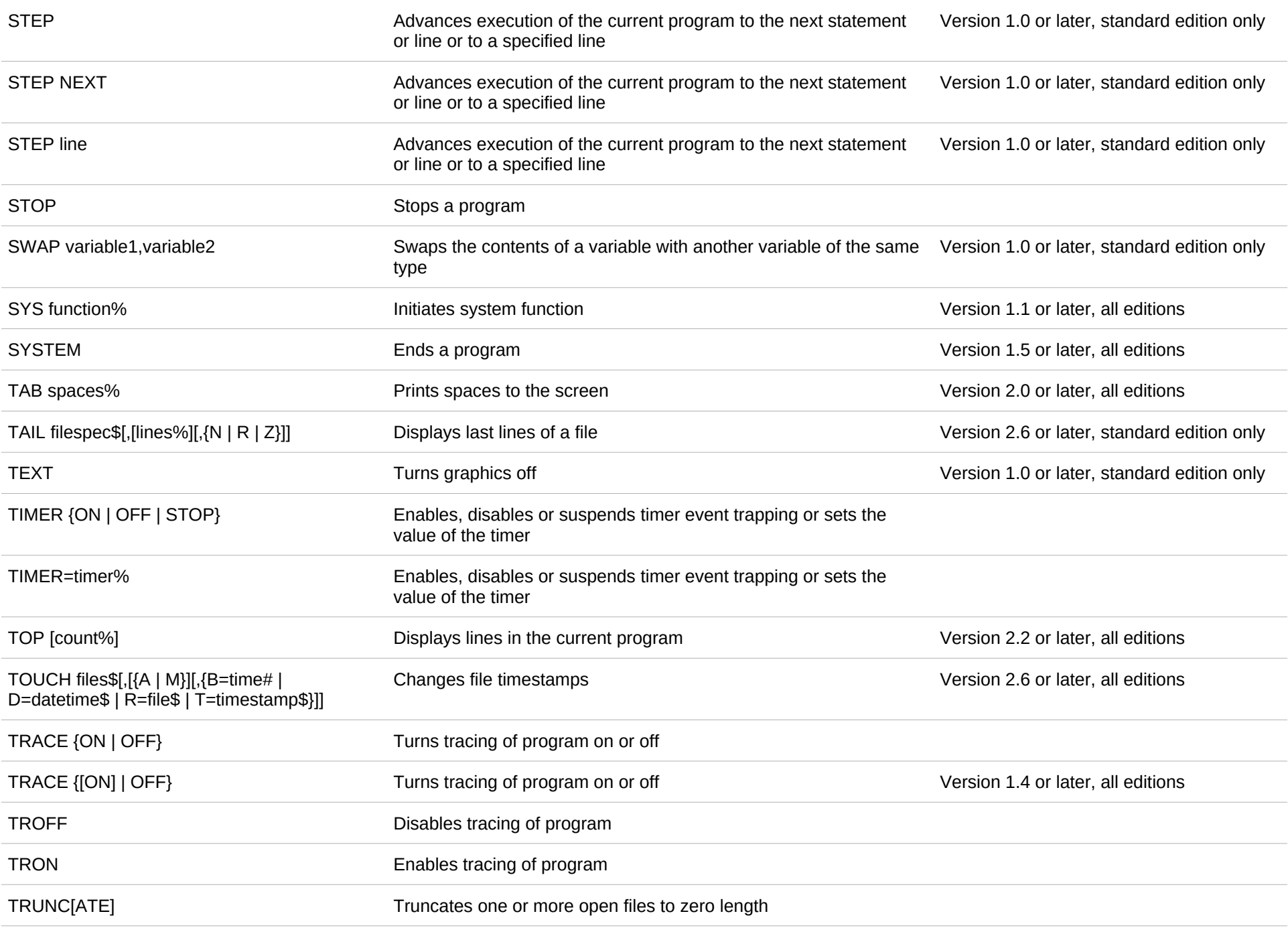

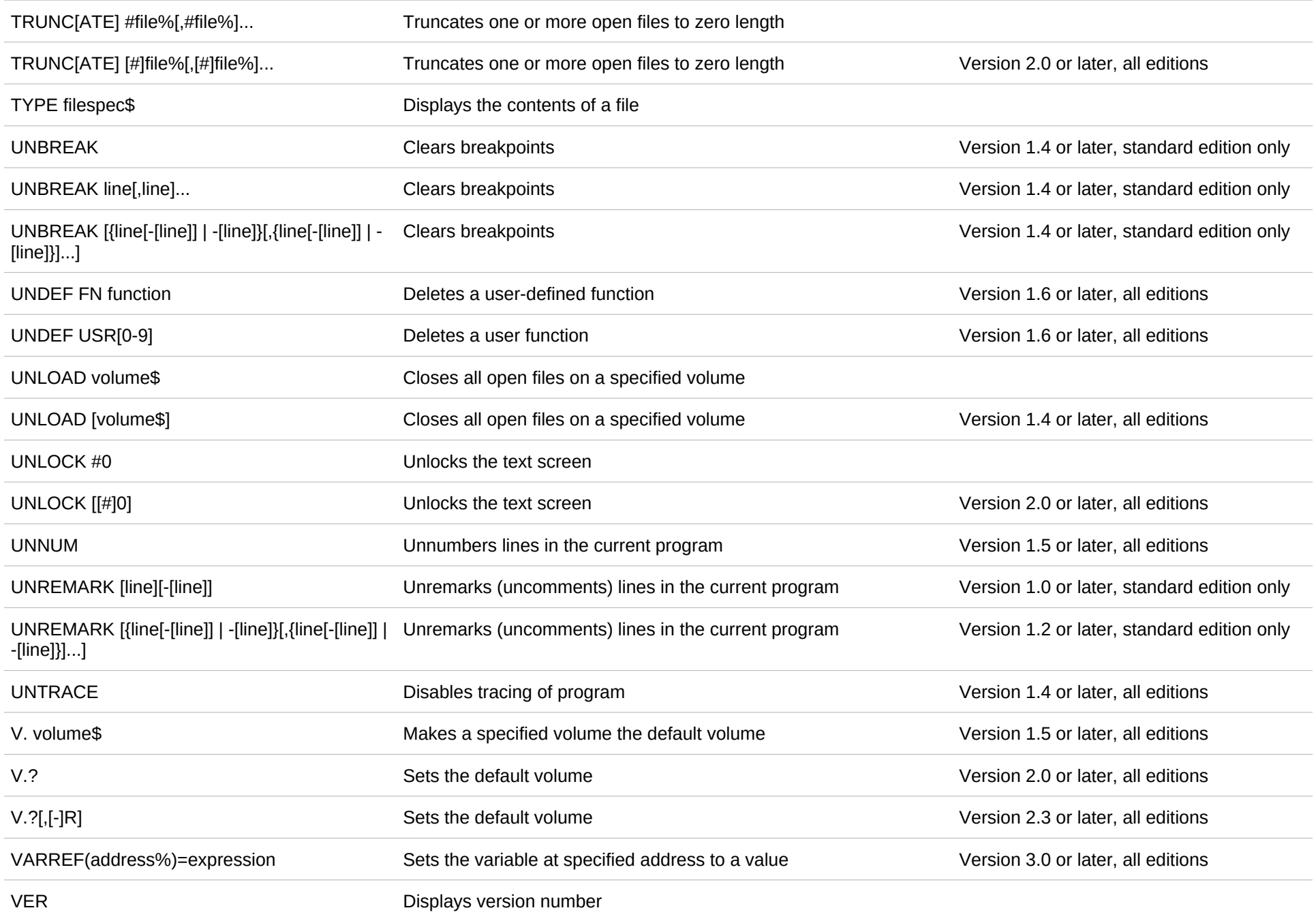

![](_page_33_Picture_146.jpeg)